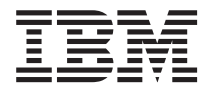

# Novedades de IBM WebSphere Commerce, 5.4

*Versión 5.4*

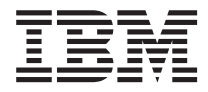

# Novedades de IBM WebSphere Commerce, 5.4

*Versión 5.4*

# - Aviso<sup>-</sup>

Antes de utilizar esta información y el producto al que da soporte, lea la información de carácter general de la sección ″Avisos″.

# **Contenido**

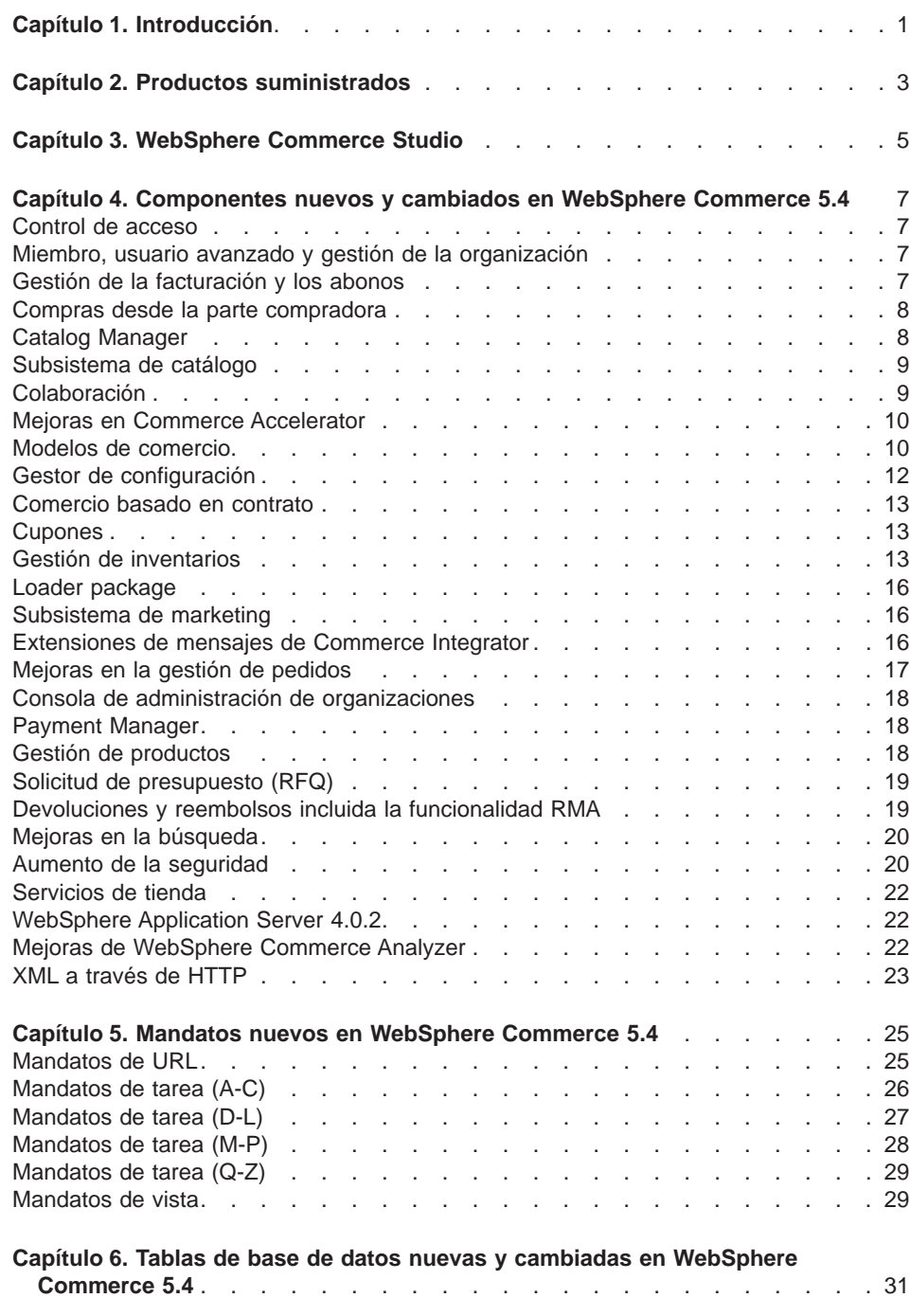

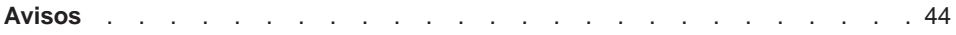

# <span id="page-6-0"></span>**Capítulo 1. Introducción**

Este documento describe los cambios y las nuevas características de WebSphere Commerce 5.4. Novedades va dirigido a los usuarios con experiencia en las versiones anteriores de WebSphere Commerce Suite, o bien WebSphere Commerce Business Edition, y está diseñado como una consulta rápida de las nuevas características de este release.

En este documento también se hace referencia a WebSphere Commerce Business Edition y WebSphere Commerce Professional Edition como WebSphere Commerce. Cuando es necesario diferenciarlos, encontrará imágenes que señalan la información específica para una edición o plataforma determinada.

Para obtener información e instrucciones para la migración a WebSphere Commerce Business Edition 5.4 desde una versión anterior de WebSphere Commerce Suite, consulte la Guía para la migración disponible en los siguientes sitios Web:

www.ibm.com/software/webservers/commerce/wc\_pe/lit-tech-general.html www.ibm.com/software/webservers/commerce/wc\_be/lit-tech-general.html

# <span id="page-8-0"></span>**Capítulo 2. Productos suministrados**

WebSphere Commerce Business Edition 5.4 está disponible para las plataformas Windows NT y Windows 2000, así como para AIX, Linux, Solaris Operating Environment y OS/400 para iSeries.

- Componentes de WebSphere Commerce
	- WebSphere Commerce Server
	- WebSphere Commerce Accelerator
	- WebSphere Catalog Manager
	- Consola de administración de WebSphere Commerce
	- Asesor de productos
	- Blaze Rules Server y Blaze Innovator Runtime
- IBM DB2 Universal Database 7.1.0.55 ( $\geq$  400 no se incluve para OS/400. Consulte la publicación WebSphere Commerce para iSeries, Guía de instalación para obtener más detalles)
- IBM DB2 Extenders 7.1 ( $\geq$  400 no soportado para OS/400)
- IBM HTTP Server 1.3.19.1 ( $\geq 400$  no se incluye para OS/400. Consulte la publicación WebSphere Commerce para iSeries, Guía de instalación para obtener más detalles)
- WebSphere Application Server 4.0.2, Advanced Edition
- **Vindows** IBM Developer Kit, Java Technology Edition 1.3 SR10w
- **EXAIX I** IBM Developer Kit, Java Technology Edition 1.3 SR10 (build ca130-20010925)
- Linux | IBM Developer Kit, Java Technology Edition 1.3 SR10w
- Solaris Java(TM) 2 SDK, Enterprise Edition 1.3.1.04
- $\geq 400$  IBM Developer Kit, Java Technology Edition 1.3.1
- IBM WebSphere Payment Manager 3.1.2, que incluye:
	- Payment Manager Casete para SET(TM) 3.1.2 ( Linux No incluido para Linux.)
	- Payment Manager Casete para CyberCash 3.1.2
	- Payment Manager Casete para VisaNet 3.1.2
	- Payment Manager Casete para BankServACH 3.1.2
- IBM WebSphere Commerce Analyzer 5.4
- Brio Broadcast Server 6.2
- IBM SecureWay Directory Server 3.2.1 ( $\geq$  400 no se incluye para OS/400. Consulte la publicación WebSphere Commerce para iSeries, Guía de instalación para obtener más detalles)
- Segue SilkPreview(TM) V1.0
- Motor de recomendaciones de WebSphere Commerce 5.4 con software LikeMinds
- Lotus SameTime 2.5
- Lotus QuickPlace 2.0.8

Para obtener más información sobre los requisitos de hardware y software, consulte la publicación WebSphere Commerce Business Edition, Guía de instalación.

# <span id="page-10-0"></span>**Capítulo 3. WebSphere Commerce Studio**

WebSphere Commerce Studio agrupa todas las herramientas de desarrollo de tienda en un solo entorno. Además de las herramientas de desarrollo, se incluye una licencia de desarrollo para WebSphere Commerce. Por ello, WebSphere Commerce Studio proporciona todo lo que los desarrolladores de tienda necesitan para crear y probar una tienda en un entorno de desarrollo. WebSphere Commerce Studio sólo está disponible para las plataformas Windows NT y Windows 2000.

En el paquete de WebSphere Commerce, se incluyen los siguientes productos:

- WebSphere Studio Advanced Edition Versión 4.0
	- AppletDesigner
	- Page Detailer
	- IBM Distributed Debugger
- VisualAge para Java Enterprise Edition Versión 4.0
- Blaze Advisor Builder 3.1.3
- Blaze Innovator Workbench 3.1.3
- WebSphere Commerce 5.4

Para obtener más información sobre los requisitos de hardware y software, incluidos los prerrequisitos, consulte la publicación WebSphere Commerce Studio, Guía de instalación.

# <span id="page-12-0"></span>**Capítulo 4. Componentes nuevos y cambiados en WebSphere Commerce 5.4**

La sección siguiente describe los componentes nuevos y cambiados en WebSphere Commerce 5.4.

#### **Control de acceso**

El release actual mejora el control de acceso introduciendo una política jerárquica y un sistema basado en roles, que también presenta un modelo basado en recursos. Esto hace que el componente de control de acceso sea más flexible y personalizable. Las políticas de control de acceso se definen al crear el sitio y, posteriormente, el servidor las implementa mientras está en ejecución.

Las políticas de control de acceso se definen mediante la interfaz gráfica de usuario o importando un archivo XML.

#### **Miembro, usuario avanzado y gestión de la organización**

Los perfiles individuales de usuario soportan los criterios de asignación explícita o de agrupación implícita. Estos perfiles se crean en Commerce Accelerator utilizando el asistente de perfiles de cliente. También puede crear grupos de miembros utilizando la Consola de administración para fines de control de acceso, como por ejemplo, los clientes que pueden aprobar los pedidos desde el interior de sus organizaciones.

También es nuevo en este release la posibilidad de registrar clientes utilizando un archivo de proceso por lotes.

**Business** En la Business Edition, esta característica ahora da soporte a la estructura de organización jerárquica, que refleja los distintos niveles a los que pertenecen los clientes dentro de una organización. Tanto la organización que compra como la que vende tiene control sobre las personas que están aprobadas en cada nivel.

## **Gestión de la facturación y los abonos**

**Business** WebSphere Commerce Business Edition incorpora la posibilidad de procesar los pedidos utilizando los números de orden de compra que se incluyen en el pedido. También presenta la posibilidad de emitir facturas según la organización compradora. Esta característica también facilita el seguimiento de los pedidos, los pagos, las facturas, las órdenes de compra y las líneas de crédito para cada contrato.

#### <span id="page-13-0"></span>**Compras desde la parte compradora**

**>Business** La versión actual de WebSphere Commerce Business Edition también da soporte a las listas de solicitudes para facilitar los pedidos que se repiten frecuentemente. Una vez definida la lista de solicitudes, los pedidos se pueden generar a partir de ella sin tener que examinar el catálogo.

# **Catalog Manager**

WebSphere Commerce Catalog Manager proporciona un kit de herramientas genérico que consta de diversas funciones que facilitan la gestión de los catálogos. Es lo suficientemente flexible para manejar las personalizaciones realizadas en el esquema de WebSphere Commerce.

Catalog Manager le proporciona los medios para:

- 1. Importar datos de múltiples fuentes de información, en forma de archivos ASCII y XML, a WebSphere Commerce
- 2. Transformar datos de formato ASCII a XML y viceversa
- 3. Volver a correlacionar los datos de un formato XML a otro
- 4. Agregar datos de múltiples corrientes de entrada en una sola base de datos
- 5. Crear/editar/suprimir datos utilizando una interfaz basada en navegador Web

Catalog Manager incluye lo siguiente:

#### **Loader package de Catalog Manager**

Este paquete consiste principalmente en programas de utilidad de mandatos para preparar los datos y cargarlos en una base de datos de WebSphere Commerce. Puede utilizar Loader package para cargar grandes cantidades de datos y actualizar datos en la base de datos de WebSphere Commerce. Loader package también le permite hacer lo siguiente:

- v Extraer datos de una base de datos como un documento XML
- Transformar datos XML en formatos XML alternativos
- Transformar datos de un formato variable delimitado por caracteres a un formato de datos XML

#### **Web Editor de Catalog Manager**

Web Editor le permite crear, suprimir y realizar cambios en los datos del catálogo mediante un navegador Web.

#### **Herramientas administrativas de Catalog Manager**

Catalog Manager también incluye las dos siguientes herramientas con una interfaz de usuario para ayudarle en la administración de sus funciones:

- v Herramienta de transformación de texto
- v Herramienta de transformación de XML

#### <span id="page-14-0"></span>**Subsistema de catálogo**

El subsistema de catálogo es un componente de WebSphere Commerce Server que proporciona la navegación, la división, el establecimiento de categorías y las asociaciones de catálogo en línea. Además, el subsistema de catálogo incluye soporte para listas de intereses personalizadas y páginas de visualización de catálogo personalizadas.

El catálogo maestro es nuevo de esta edición. El catálogo maestro es la herramienta central para gestionar la mercancía de la tienda. Es el catálogo que contiene todos los productos, artículos y precios estándar para todo lo que está a la venta. Cada tienda debe contener un catálogo maestro.

El catálogo en línea puede beneficiarse de las características siguientes asociadas con el subsistema de catálogo:

#### **Agrupaciones**

Puede establecer categorías para diversos productos utilizando un sistema de agrupación genérica para crear una jerarquía de navegación en un catálogo en línea.

#### **Entradas de catálogo en línea**

Las entradas de catálogo son el conjunto base de objetos que representan la mercancía en venta. Puede clasificar las entradas de catálogo como productos, artículos, paquetes, paquetes compuestos y kits dinámicos. Asimismo, se utilizan las propuestas de comercio para el cálculo de precio dinámico basado en los contratos y los precios iniciales y precios mínimos aceptables para la negociación.

#### **Productos configurables**

Puede configurar dinámicamente productos utilizando un configurador de productos externo.

#### **Asociaciones de comercialización**

Puede habilitar asociaciones de productos para la comercialización. Éstas se convierten en ventas cruzadas, ventas ascendentes y accesorios.

#### **Filtros de catálogo basados en autorización**

Puede crear vistas de catálogo exclusivas para diferentes grupos de clientes utilizando contratos y conjuntos de productos.

## **Colaboración**

WebSphere Commerce da soporte a dos tipos de funcionalidad colaborativa: Espacios de trabajo colaborativos y Atención al cliente. Para utilizar una de estas características, o ambas, primero debe instalar el software de soporte asociado a cada tipo de colaboración.

#### **Espacios de trabajo colaborativos**

**Business** Los espacios de trabajo colaborativos son foros de discusión donde múltiples participantes pueden compartir información sobre negocios, por ejemplo, la negociación de términos y condiciones de un contrato entre un <span id="page-15-0"></span>comprador y un vendedor (o Representante de la cuenta del vendedor) y entre los usuarios de empresa dentro de la organización del vendedor. Los espacios de trabajo colaborativos soportan la comunicación asíncrona por medio de Lotus QuickPlace. Cualquier rol, excepto el de Comprador, puede crear espacios de trabajo colaborativos utilizando WebSphere Commerce Accelerator y la plantilla QuickPlace por omisión de WebSphere Commerce. Sólo pueden añadir compradores a un espacio de trabajo colaborativo los Representantes de cuentas o Gestores de cuentas con acceso de gestor de QuickPlace al espacio de trabajo. Los espacios de trabajo colaborativos requieren que los datos de los miembros estén en un servidor LDAP utilizado por WebSphere Commerce, no en una base de datos relacional. Los detalles sobre los espacios de trabajo colaborativos y la información sobre los miembros del espacio de trabajo se gestionan mediante el sistema WebSphere Commerce. Todas las hebras de discusiones, mensajes o archivos adjuntos utilizados para colaboración se almacenan en el servidor QuickPlace. Para utilizar espacios de trabajo colaborativos, primero debe configurarse LDAP para WebSphere Commerce. QuickPlace debe estar instalado y configurado en una máquina que no sea el servidor WebSphere Commerce y LDAP. Para obtener instrucciones, consulte la publicación WebSphere Commerce, Guía de software adicional.

#### **Atención al cliente**

Atención al cliente proporciona un servicio de soporte al cliente a través de una interfaz de texto asíncrona que utiliza el servidor Lotus Sametime. Un cliente puede entrar en el sitio y pulsar un enlace en la página de la tienda para conectar con un Representante de servicio al cliente (CSR). Así, ambos pueden comunicarse o conversar por Internet. El CSR accede a la interfaz de atención al cliente a través de WebSphere Commerce Accelerator. El CSR puede ver la página de la tienda en la que el cliente necesita ayuda y puede recuperar la información sobre el carro de la compra y el perfil del cliente. Atención al cliente también le permite al CSR conversar con otros CSR. Para utilizar la interfaz de atención al cliente, primero debe instalarse y configurarse Sametime para WebSphere Commerce. Para obtener instrucciones, consulte la publicación WebSphere Commerce, Guía de software adicional.

#### **Mejoras en Commerce Accelerator**

Se ha mejorado Commerce Accelerator con una interfaz de usuario para la mayoría de nuevas características descritas en este documento. Además, Accelerator es más flexible ya que tiene dos valores que modifican la presentación de la información según si el sitio se dirige a negocios o a clientes.

# **Modelos de comercio**

Business Nuevo modelo de tienda de empresa a empresa, denominada ToolTech. Es la primera ferretería en línea de empresa a empresa que se proporciona con WebSphere Commerce. ToolTech pone de relieve la tareas que un comprador puede realizar en el sitio de comercio electrónico de un vendedor. Algunas de las características destacadas en el modelo de tienda ToolTech incluyen:

#### **Compras basadas en contrato**

ToolTech proporciona a los compradores la posibilidad de basar las compras en los términos y condiciones especificados en un contrato. Pueden establecerse términos y condiciones para cualquiera de las características de la tienda, como por ejemplo, ver el catálogo, fijar los precios y formalizar el pedido.

#### **Listas de solicitudes**

ToolTech permite a los compradores crear una nueva lista de solicitudes o crear pedidos a partir de los ya existentes que se comparten entre organizaciones.

#### **Examen de catálogo basado en autorización**

ToolTech ofrece a los compradores la posibilidad de examinar el catálogo utilizando filtros en tiempo de ejecución basados en los términos y condiciones de su contrato. Los compradores pueden ver precios bajo diversos contratos, pero sólo pueden comprar los productos bajo su contrato.

#### **Fijación de precios basada en contrato**

ToolTech muestra los precios basándose en las secciones de precios, periodos de validez y ajustes de precio especificados en los términos y condiciones del contrato del comprador. Los compradores pueden elegir el contrato (y el precio) que deseen utilizar para la compra. Los compradores también tienen la opción de adquirir artículos bajo contratos distintos en el mismo pedido.

#### **Página de presentación personalizada**

Todas las páginas de presentación pueden personalizarse de acuerdo a la organización del comprador.

#### **Creación de RFQ**

ToolTech permite a los compradores crear RFQ para varios productos.

#### **Dividir pedido**

Con ToolTech los compradores pueden dividir un pedido según la disponibilidad de artículos en el inventario.

#### **Varias direcciones de envío**

ToolTech permite que los compradores seleccionen direcciones de envío distintas para cada artículo.

#### **Envío basado en el peso**

ToolTech calcula los costes de envío según el peso de los artículos.

#### **Posibilidad de búsqueda de productos**

ToolTech ofrece la posibilidad a los compradores de buscar productos y artículos según los atributos, precios y palabras clave.

#### **Registro y aprobación del comprador**

ToolTech ofrece aprobación automática del registro de los compradores.

v El modelo actualizado de tienda de empresa a cliente, denominado NewFashion, se basa en la tienda de ejemplo ya existente InFashion y contiene algunas de las

<span id="page-17-0"></span>mejoras proporcionadas en la tienda de ejemplo WebFashion. A continuación se enumeran las nuevas características proporcionadas con la tienda de ejemplo NewFashion:

#### **Disponibilidad asegurada**

NewFashion proporciona a los clientes una fecha de disponibilidad para cada artículo del pedido. Esta característica se basa en el inventario en tiempo real.

#### **Pedido o artículo en espera**

NewFashion permite a los clientes establecer en espera cualquier artículo que no se encuentra actualmente en stock.

#### **Dividir pedidos**

NewFashion permite a los clientes dividir un pedido en dos.

#### **Seguimiento de estado del pedido**

NewFashion ofrece a los clientes la posibilidad de hacer un seguimiento del estado de sus pedidos.

#### **Notificación por correo electrónico**

NewFashion le permite notificar a los clientes, por correo electrónico, los cambios de estado de sus pedidos.

#### **Gestor de configuración**

Se ha mejorado la interfaz del Gestor de configuración para que proporcione los siguientes nodos:

#### **Protección contra la vulnerabilidad Cross-Site Scripting**

Este nodo proporciona acceso a la característica que rechaza las peticiones de usuario que contienen atributos o caracteres que se han designado como no permitidos. El nodo proporciona métodos para habilitar la característica y campos de entrada para especificar los atributos y caracteres no permitidos.

#### **Invalidación de contraseña**

Este nodo le permite seleccionar los usuarios para los que desea invalidar contraseñas. Esta característica requiere que los usuarios de WebSphere Commerce cambien su contraseña para poder tener acceso a alguna de las páginas seguras del sitio. Al seleccionarla, se redirige a los usuarios a una página que facilita el cambio de sus contraseñas.

#### **Tiempo de espera de conexión**

Este nodo le permite definir los parámetros bajo los que se desconecta del sistema al usuario de WebSphere Commerce que está inactivo durante un periodo largo de tiempo, y se le solicita que vuelva a conectarse. Si el usuario se conecta satisfactoriamente, WebSphere Commerce ejecuta la petición original realizada por el usuario. Si el usuario no se conecta satisfactoriamente, se elimina la petición original y el usuario permanece desconectado del sistema.

#### **Mandatos protegidos por contraseña**

Este nodo le permite solicitar a los usuarios registrados que están conectados

a WebSphere Commerce que entren su contraseña antes de continuar una petición que ejecuta mandatos específicos de WebSphere Commerce.

#### <span id="page-18-0"></span>**Comercio basado en contrato**

**Business** Las cuentas definen su relación con las diversas organizaciones compradoras con las que comercia. Las cuentas ayudan a organizar contratos y pedidos de las organizaciones del cliente, y a configurar la forma en que los compradores compran en su sitio, controlando los productos que los clientes regidos por un contrato específico pueden ver y adquirir.

En contraposición a la característica de cuentas, los contratos definen los detalles de las transacciones entre el vendedor y una unidad de la organización compradora. Los contratos contienen la información siguiente sobre los pedidos de todos los clientes que se rigen por el contrato:

- Conjunto de productos disponible para examinar y comprar
- Precios y descuentos que se pueden haber negociado
- v Centros de despacho de pedidos desde los que deben enviarse los pedidos
- Obligación y derecho de compra
- Métodos y tipos de pago
- Términos de facturación
- Devoluciones y reembolsos

Utilizando Commerce Accelerator, el Representante de cuentas y el Director de ventas tienen el control de las cuentas y los contratos que están definidos para su tienda.

#### **Cupones**

Esta característica es una adición al subsistema de Marketing y le permite ofrecer cupones electrónicos a sus compradores. Los cupones se crean como alternativa a la iniciativa de campaña; el comprador puede reunirlos en una cartera de cupones hasta que caduquen o se canjeen por una compra calificada.

#### **Gestión de inventarios**

#### **Subsistema de inventario**

El subsistema de inventario es un componente de WebSphere Commerce Server que proporciona gestión de inventario en tiempo real. El subsistema de inventario proporciona funcionalidad para registrar información acerca del inventario recibido de los proveedores y devuelto por los clientes, ajustar la cantidad de inventario, determinar la disposición del inventario devuelto y enviar y recibir inventario.

#### **Recepciones de inventario ad hoc**

Las recepciones de inventario ad hoc se crean cuando llega inventario a un centro de despacho de pedidos sin un correspondiente registro de inventario esperado. Esto puede deberse a una llegada inesperada de inventario o

puede que el comerciante o el vendedor haya elegido no utilizar registros de inventario esperado para registrar las recepciones de inventario. Para que los productos puedan recibirse, deben existir en el sistema WebSphere Commerce, tanto si la recepción de inventario es esperada como si es ad hoc.

#### **Inventario esperado**

El inventario esperado se recibe de un proveedor y se paga normalmente con un pedido de compra. WebSphere Commerce Accelerator hace un seguimiento del inventario esperado con los registros de inventario esperado y le permite registrar un identificador externo, normalmente un número de orden de compra de un sistema externo. De este modo, puede hacer fácilmente un seguimiento del inventario que ha solicitado, así como de lo que ha llegado y lo que no.

Un registro de inventario esperado no se puede suprimir una vez que se ha recibido el inventario para dicho registro y los detalles del inventario esperado no se pueden cambiar ni suprimir una vez que se ha recibido cualquier detalle de dicho inventario.

Cuando se formalizan pedidos de inventario que está disponible en un centro de despacho de pedidos, el subsistema de pedidos asigna inventario a dichos pedidos. La asignación de inventario a un pedido deja el inventario no disponible para el sistema de pedidos. Si el pedido se cancela, el inventario vuelve a quedar disponible.

Si se formaliza un pedido de inventario que no está disponible, se puede crear un pedido en espera. Si hay inventario esperado que puede utilizarse para formalizar el pedido en espera, se asigna el inventario esperado al pedido en espera y se puede proporcionar al cliente la fecha de envío esperada.

Para que los productos puedan recibirse, deben existir en el sistema WebSphere Commerce, tanto si la recepción de inventario es esperada como si es ad hoc.

#### **Ajuste de inventario**

Los ajustes de inventario se realizan cuando la cantidad del inventario del centro de despacho de pedidos no es igual que la cantidad del inventario registrado en WebSphere Commerce Accelerator. Esto puede suceder por diversas razones. Por ejemplo, si se roban o se dañan productos en el centro de despacho de pedidos, la cantidad de inventario disponible deberá ajustarse para reflejar esa situación. Si se realiza una cuenta en un centro de despacho de pedidos y hay más productos de los que se pensaba previamente, también se deberá registrar dicha situación.

#### **Salidas y envíos**

Una salida es un conjunto de productos de un pedido determinado que tienen la misma dirección de envío, el mismo centro de despacho de pedidos y la misma empresa de transportes. Una salida individual puede estar empaquetada en la misma caja, pero también puede estar en varias cajas. Esto puede suceder si una parte de la salida es frágil o tiene un tamaño exagerado, si un artículo está designado para enviarse por separado o si simplemente la salida no cabe en una sola caja.

En WebSphere Commerce Accelerator, las salidas se agrupan para crear lotes de requisición de artículos. Cada lote de requisición de artículos tiene un comprobante de requisición de artículos, que es una lista de los productos que necesitan reunirse para completar los pedidos de dichas salidas. Una vez que se ha reunido el inventario, los productos se empaquetan en las cajas para enviarse. Cada salida tiene una lista de embalaje. A veces sólo hay una lista de embalaje para varias cajas.

La información acerca de cada paquete se registra en un manifiesto cuando se envía el paquete. El manifiesto incluye normalmente información de seguimiento de paquete que puede compartirse con el cliente.

#### **Despacho de pedidos**

El despacho de pedidos es la actividad de inventario que tiene lugar en un centro de despacho de pedidos o almacén, que incluye la requisición de artículos, el embalaje y el envío. La requisición de artículos es la selección de productos de una o más salidas de un centro de despacho de pedidos, el embalaje es el resultado de poner estos productos en contenedores de envío y el envío es el resultado de expedir estos contenedores a los clientes. Normalmente hay varias personas trabajando a la vez en un centro de despacho de pedidos, cada una con una tarea o tareas diferentes a realizar. WebSphere Commerce Accelerator divide las tareas más comunes en roles y estos roles se asignan a usuarios.

Los productos se configuran para el despacho de pedidos en el asistente Producto y el cuaderno Producto. Esto incluye opciones para hacer un seguimiento del inventario, permitir pedidos en espera, forzar pedidos en espera, despachar por separado y especificar que el producto no se debe devolver.

- Captura automática de pago
- v Listas de embalaje, de empaquetado y confirmación del envío
- Mejoras en el despacho de pedidos

#### **Informes de operaciones**

Hay 12 informes de operaciones disponibles para ayudarle a gestionar de forma eficiente el inventario, el despacho de pedidos y las tiendas. Estos informes están diseñados para que puedan acceder a ellos usuarios con varios roles, que se indican a continuación:

#### **Administrador de vendedores y director de marketing**

Analiza el rendimiento y las tendencias de ventas, y toma decisiones acerca de las promociones y las campañas de venta, además de otras decisiones de negocio cuyo objetivo es el incremento de los ingresos.

#### **Comprador, jefe de producto y gestor de categorías**

Hace un seguimiento del inventario, de los registros de inventario esperado, de las recepciones y de las razones de las devoluciones, y toma decisiones respecto a las órdenes de compra.

#### **Director de operaciones**

Gestiona el despacho de pedidos; gestiona los pedidos desde la

recepción hasta el despacho y hace un seguimiento de los pedidos en los que faltan confirmaciones de pedido.

#### <span id="page-21-0"></span>**Devoluciones y disposiciones de inventario**

Los clientes devuelven productos a un centro de despacho de pedidos por muchas razones diferentes. Quizá un cliente no estaba satisfecho con la calidad o el rendimiento de un producto o quizá el producto era auténticamente defectuoso. El inventario devuelto puede volverse a integrar en la agrupación de inventario disponible para pedido o puede eliminarse. Este proceso se denomina disposición.

En el transcurso de la disposición de un producto, se registra la información sobre la razón que ha dado el cliente para devolver el producto, además de la información sobre la opinión del comerciante o del vendedor acerca del motivo de dicha devolución. Entonces se determina y se registra una disposición, junto con la razón de dicha decisión.

#### **Loader package**

Loader package incluye los siguientes programas de utilidad nuevos en este release:

#### **XML Transformer**

XML Transformer cambia, agrega y vuelve a correlacionar con formatos XML alternativos los datos de un archivo XML para que los utilicen otros usuarios o sistemas según sean necesarios.

#### **Extractor**

Extractor extrae subconjuntos seleccionados de datos de una base de datos en forma de archivos XML.

#### **Subsistema de marketing**

Las campañas de marketing tienen un proceso de despliegue mejorado que ya no requiere un procedimiento de publicación explícito adicional. Ahora también se da soporte a un método más flexible de planificación en el que las zonas de e-Marketing tienen un contenido dinámico que proviene de las iniciativas de campaña.

Se han mejorado las zonas de e-Marketing de forma que puedan dar soporte a múltiples tipos de salida de iniciativa. Por ejemplo, puede definir una sola zona de e-marketing para mostrar anuncios, recomendaciones de producto y cupones.

Se han actualizado los perfiles de cliente para proporcionar criterios de destino basados en la información de las cuentas y los contratos.

#### **Extensiones de mensajes de Commerce Integrator**

Esta característica ofrece una interfaz para integrar el sistema WebSphere Commerce con una red de sistema de compras, de redes de gran volumen. Las extensiones de mensajes soportan dos modalidades de integración con los sistemas de compras:

#### <span id="page-22-0"></span>**Pedidos de catálogo local**

Los proveedores pueden tener el catálogo duplicado en la red de sistemas de compras.

#### **Pedidos PunchOut**

Los proveedores mantienen un solo catálogo en WebSphere Commerce y lo utilizan para habilitar su presencia y participación en la red del sistema de compras.

#### **Mejoras en la gestión de pedidos**

#### **Comprobación y asignación de inventario**

WebSphere Commerce da soporte a la característica de inventario ATP (Disponibilidad asegurada). Cuando un cliente o un representante de servicio al cliente formaliza un pedido, el sistema comprueba que haya inventario disponible para completar el pedido y, a continuación, asigna los productos a los pedidos. Si uno o más productos seleccionados para un pedido no están disponibles, tiene tres opciones:

- 1. Esperar el reabastecimiento del inventario y, a continuación, enviar todo el pedido.
- 2. Dividir el pedido, enviar las existencias disponibles en ese momento y enviar los productos restantes en un pedido aparte, cuando haya un nuevo abastecimiento de existencias.
- 3. Eliminar el producto del pedido.

Puede utilizar el asistente Formalizar pedido de WebSphere Commerce Accelerator para indicar cómo deben asignarse los productos; es decir, si desea esperar a tener todos los productos para enviar el pedido, establecer los productos no disponibles en espera o cancelar el pedido.

#### **Creación de pedido en espera con fecha de envío esperada**

Puede utilizar el asistente Formalizar pedido o el cuaderno Cambiar pedido en WebSphere Commerce Accelerator para dividir un pedido en dos: el pedido actual que contiene los productos disponibles en ese momento y un pedido en espera que contiene los productos a enviar posteriormente. La página Disponibilidad de productos del asistente o del cuaderno muestra la fecha en que la tienda espera recibir inventario de su centro de despacho de pedidos. Utilice esta fecha para determinar si desea dividir un pedido y esperar el reabastecimiento del inventario, o eliminar el producto del pedido.

Para hacer un seguimiento del estado de los pedidos divididos y para mejorar la gestión del inventario esperado, un Representante de servicio al cliente también puede ver una lista de los pedidos pendientes de la tienda, o de los clientes individuales.

# <span id="page-23-0"></span>**Consola de administración de organizaciones**

**Business** Esta interfaz de la parte compradora habilita el administrador de compradores para que pueda aprobar los compradores dentro de su organización, y los pedidos que efectúen estos compradores. El administrador de compradores también tiene la capacidad de asignar niveles de acceso a sus miembros.

## **Payment Manager**

Payment Manager, Versión 3.1.2, contiene varias características nuevas de integración para WebSphere Commerce que facilitan y automatizan el proceso de pago en línea. Estas características incluyen lo siguiente:

- v Soporte de tarjeta de compras para casetes existentes basados en tarjeta de crédito (SET y VisaNet).
- Restricciones eliminadas para los nombres de Administrador.
- v Soporte adicional de casete para el Casete para VisaNet y Casete para BankServACH.
- v Nuevos mandatos que automatizan el proceso de pago.

#### **Gestión de productos**

Las herramientas de Gestión de productos de WebSphere Commerce Accelerator le permiten gestionar los productos del catálogo maestro de la tienda utilizando varios asistentes y cuadernos.

Las herramientas de Gestión de productos sustituyen al Editor de catálogos de versiones anteriores. Utilizando WebSphere Commerce Accelerator, ahora puede trabajar con:

#### **Productos**

Los productos actúan como plantillas para los códigos de artículo, los artículos individuales que se venden finalmente a un cliente. El asistente Producto le permite crear nuevos productos para su catálogo y personalizar las opciones de despacho de pedidos para el producto, por ejemplo hacer el seguimiento de inventario o poner en espera un producto para un pedido.

#### **Códigos de artículo**

Una vez que haya creado el producto, deberá crear los códigos de artículo para representar cada artículo que se puede pedir de mercancía en venta. Todos los códigos de artículo relacionados con un producto determinado muestran el mismo conjunto de atributos y se distinguen por sus valores de atributo. La nueva función incluye crear códigos de artículo utilizando el asistente de códigos de artículo o generándolos para un producto, una vez haya creado todos los atributos de producto necesarios.

#### **Categorías**

Una categoría, que también se conoce como grupo de catálogo, es un grupo de objetos que tienen propiedades similares que se utilizan para organizar los productos o servicios ofrecidos por la tienda. Puede crear, buscar, listar,

cambiar y suprimir categorías. Puede clasificar los productos y los códigos de artículo bajo categorías padre e hijo diferentes.

#### <span id="page-24-0"></span>**Atributos**

Los atributos son las propiedades de los códigos de artículo de una tienda en línea, por ejemplo el color o el tamaño. Los valores de atributo son la propiedad de una atributo, por ejemplo un color específico (azul o amarillo) o el tamaño (medio). Deberá predefinir los valores de atributo antes de asignarlos a los códigos de artículo. Los valores de atributo están implícitamente relacionados con sus atributos. Cada combinación posible de atributos y valores de atributo es igual a un código de artículo nuevo. Después de crear atributos y sus valores, puede actualizar información como, por ejemplo, el nombre, la descripción y el tipo (texto, números enteros o números decimales).

#### **Fijación de precio**

Precio para un producto o código de artículo, en una o más monedas, junto con un conjunto de condiciones tales como el establecimiento de un precio para cantidades diferentes (por ejemplo, 1 a 5, 6 o más), que deben satisfacerse para poder utilizar el precio. Puede crear, listar y cambiar la fijación de precios asociada con un producto o código de artículo.

#### **Solicitud de presupuesto (RFQ)**

**Business** WebSphere Commerce Business Edition también da soporte a las RFQ. Estas solicitudes se envían a las organizaciones vendedoras para obtener presupuestos de artículos o de grandes volúmenes de compra. Cuando se reciben, la organización vendedora crea una respuesta a RFQ; los pedidos pueden generarse directamente a partir de las respuestas a RFQ. Usted tiene el control completo de cómo se procesa el soporte de RFQ en su sitio utilizando archivos XML que definen y dirigen el flujo de una RFQ, desde su recepción hasta la resolución.

#### **Devoluciones y reembolsos incluida la funcionalidad RMA**

Si un cliente no está satisfecho con su compra, el comerciante o vendedor puede ofrecer el reembolso de la compra. Este reembolso puede luego utilizarse en un nuevo pedido de mercancía sustitutoria (esto no es lo mismo que el intercambio, que no está soportado actualmente). Los valores del sistema, que se pueden modificar con el nivel adecuado de seguridad, controlan si ciertos artículos son reembolsables, si debe devolverse el artículo original y el importe del reembolso. Si el comerciante o vendedor lo desea, puede emitirse una RMA (Autorización de devolución de mercancía) a través de una interfaz de autoservicio, utilizando el mecanismo de autoaprobación configurable o con la ayuda del Representante de servicio al cliente (CSR). Una vez se ha recibido la mercancía devuelta, puede marcarse como no utilizable y desecharse, o puede devolverse al inventario para satisfacer otro pedido.

#### <span id="page-25-0"></span>**Mejoras en la búsqueda**

WebSphere Commerce incluye varios métodos de búsqueda para facilitar el suministro de funcionalidad de búsqueda a sus usuarios y clientes. Se proporcionan los métodos de búsqueda siguientes:

#### **Búsqueda de catálogo**

La búsqueda de catálogo proporciona al sitio funcionalidad de búsqueda básica y avanzada para que la utilicen los clientes.

#### **Asesor de productos**

El Asesor de productos proporciona guías de compras interactivas para ayudar a los clientes a identificar los productos que coinciden con sus necesidades.

#### **Herramientas de WebSphere Commerce Accelerator**

WebSphere Commerce Accelerator incluye varias herramientas que integran búsquedas de producto o de categoría, para ayudar a los administradores a completar sus objetivos. Incluyen funciones de búsqueda de productos como los que se encuentran en los asistentes de Campaña, Gestión de productos y Perfil del cliente.

#### **Aumento de la seguridad**

#### **Bloqueo de cuentas**

La política de bloqueo de cuentas inhabilita una cuenta de usuario si se activan acciones perjudiciales para esa cuenta, con el fin de disminuir las posibilidades de que las acciones pongan en peligro la cuenta. La política de bloqueo de cuentas comprueba los siguientes elementos:

- v El umbral de bloqueo de cuenta. Indica el número de intentos de conexión no válidos antes de que la cuenta se inhabilite.
- Retardo entre conexiones no satisfactorias consecutivas. Dobla el tiempo entre intentos de conexión consecutivos.
- Después de bloquear la cuenta, WebSphere Commerce envía una notificación al Administrador de sitio y otra al propietario de la cuenta, informándoles del estado de la cuenta de usuario.

#### **Registro de accesos**

El registro de accesos anota todas las peticiones de entrada que recibe WebSphere Commerce Server o solamente las peticiones que provocan violaciones de acceso. Algunos ejemplos de violaciones de acceso son errores de autenticación, autorización insuficiente para ejecutar un mandato o la restauración de una contraseña que no se ajusta a las normas de contraseñas de su sitio. Cuando se habilita, esta característica permite a un administrador de WebSphere Commerce identificar rápidamente las amenazas de seguridad al sistema WebSphere Commerce. Cuando se produce un suceso de anomalía de autenticación o de anomalía de autorización, se anota información en las tablas de base de datos del archivo de anotaciones cronológicas.

#### **Políticas de cuentas**

Una política de cuentas define las políticas relacionadas con cuentas, como por ejemplo, las políticas de contraseña y de bloqueo de cuentas.

#### **Protección contra la vulnerabilidad Cross-Site Scripting**

Esta característica rechaza las peticiones de usuario que contienen atributos o caracteres que se han designado como no permitidos. Puede especificar los atributos y caracteres inhabilitados utilizando el Gestor de configuración.

#### **Herramienta de actualización de base de datos**

Una herramienta que actualiza todos los datos cifrados (por ejemplo, contraseñas o números de tarjeta de crédito) en una base de datos de WebSphere Commerce para una instancia específica.

#### **Invalidación de contraseña**

Esta característica obliga a los usuarios de WebSphere Commerce a cambiar su contraseña si ésta ha caducado.

#### **Imposición de la política de contraseñas**

Esta página le permite controlar la selección de contraseña por parte del usuario, y definir las características de la contraseña y asegurar que satisfaga la política de seguridad de su sitio. Esta característica define los atributos que debe satisfacer la contraseña. La política de contraseñas incluye las condiciones siguientes:

- v Si el ID de usuario puede coincidir con la contraseña.
- v Número máximo de caracteres consecutivos.
- v Número máximo de apariciones de cualquier carácter.
- v Duración máxima de las contraseñas.
- v Número mínimo de caracteres alfabéticos.
- v Número mínimo de caracteres numéricos.
- Longitud mínima de la contraseña.
- Si se puede volver a utilizar la contraseña anterior del usuario

#### **Mandatos protegidos por contraseña**

Cuando está habilitada, esta característica requiere que los usuarios registrados que están conectados a WebSphere Commerce entren su contraseña antes de continuar una petición que ejecuta mandatos específicos de WebSphere Commerce.

#### **Tiempo de espera de conexión**

Cuando se habilita esta característica, se desconecta del sistema al usuario de WebSphere Commerce que está inactivo durante un periodo largo de tiempo, y se le solicita que vuelva a conectarse. Si el usuario se conecta satisfactoriamente, WebSphere Commerce ejecuta la petición original realizada por el usuario. Si el usuario no se conecta satisfactoriamente, se elimina la petición original y el usuario permanece desconectado del sistema.

# <span id="page-27-0"></span>**Servicios de tienda**

El diálogo Elementos Web de los Servicios de tienda le permite sustituir el archivo archivador comprimido de elementos Web del archivador de tienda por otro conjunto de elementos Web o bien puede bajar los elementos Web existentes a una ubicación de su elección.

#### **WebSphere Application Server 4.0.2**

WebSphere Application Server 4.0.2 incluye las siguientes características:

#### **Servicios Web**

Da soporte a los lenguajes para aplicaciones Web más utilizados, como SOAP, UDDI, WSDL, XML y la certificación J2EE 1.2 (plataforma Java 2 Enterprise Edition). Incluye una robusta tecnología de integración y transacciones para IBM TXSeries e IBM MQSeries.

#### **Soporte de base de datos**

Incorpora conectividad con CORBA e interoperatividad con ActiveX, así como soporte de base de datos ampliado.

#### **Extensiones del modelo de programación**

Gestiona los cambios de su negocio electrónico con servicios Web y extensiones del modelos de programación J2EE:

- v Facilitan la internacionalización de las aplicaciones, incluyendo ajustes en la lógica de negocio para adaptarse a los entornos locales del cliente, como husos horarios, monedas e idiomas.
- v Beans de normas de negocio que permiten actualizaciones dinámicas sin realizar ninguna codificación cuando las prácticas del negocio cambian.
- Áreas de trabajo compartidas que permiten compartir eficazmente información dinámica del cliente de un extremo de una aplicación al otro extremo.

#### **Mejoras en el rendimiento**

Las mejoras en el rendimiento incluyen la recarga dinámica de beans enterprise, almacenamiento en antememoria dinámico (varios niveles), antememoria JNDI, y otras.

**Nota:** En este momento, WebSphere Commerce 5.4 todavía no explota todas estas características.

# **Mejoras de WebSphere Commerce Analyzer**

Se ha mejorado la integración con WebSphere Commerce Analyzer para dar soporte a la conexión única. Ahora, los usuarios no tienen que conectarse a WebSphere Commerce Accelerator y luego a WebSphere Commerce Analyzer para ver informes.

También se ha mejorado el software para dar soporte a las restricciones de vista de informes según el rol, permitiéndole controlar quién puede ver cada informe. Además, se han incorporado informes adicionales para resaltar el entorno de empresa a empresa.

# <span id="page-28-0"></span>**XML a través de HTTP**

Nuevo adaptador de programa que maneja las peticiones XML sobre HTTP. El adaptador de programa correlaciona los mensajes XML con objetos PropertyCommand. Este mecanismo de correlación es un mecanismo externo, por lo que también otros componentes de WebSphere Commerce pueden utilizarlo y proporcionar soporte de entrada para XML sobre HTTP.

# <span id="page-30-0"></span>**Capítulo 5. Mandatos nuevos en WebSphere Commerce 5.4**

Los mandatos nuevos se dividen en tres categorías: mandatos de URL, mandatos de tareas y mandatos de vistas. A continuación se listan los mandatos nuevos, según la categoría del mandato. Para obtener información detallada sobre un nuevo mandato específico en WebSphere Commerce, consulte la ayuda en línea.

# **Mandatos de URL**

ACCESSSPACECTRLCMD MODIFYAUCTIONSTYLE ACCOUNTIMPORTCMD MODIFYBIDRULE ADDMEMBERTOSPACECTRLCMD OFFERADD ADMINBIDDELETE OFFERDELETE ATTRIBUTEVALUEADD CHEAR CONTROL CONTROL CONTROL OF CHEAR CONTROL OF CHEAR CONTROL CONTROL OF CHEAP OF CHEAP OF CHEAP OF CHEAP OF CHEAP OF CHEAP OF CHEAP OF CHEAP OF CHEAP OF CHEAP OF CHEAP OF CHEAP OF CHEAP OF CHEAP OF CHE ATTRIBUTEVALUEDELETE STATE ORDERITEMMOVE ATTRIBUTEVALUEUPDATE THE STATE SERVICE OF A TRIBUTECREATE AUTOBIDSUBMIT **PATTRIBUTEDELETE** BIDSUBMIT **PATTRIBUTEMODIFY** CATALOGADD **CATALOGADD** PRODUCTATTRIBUTEADD CATALOGDELETE **CATALOG EXECUTATTRIBUTEDELETE** CATALOGENTRYADD PRODUCTATTRIBUTEUPDATE CATALOGENTRYDELETE **CATALOGENTRY** CATALOGENTRYUPDATE STATE STATE REMOVEMENT REMOVEMENT REMOVEMENT REMOVEMENT REMOVEMENT REMOVEMENT REMOVEMENT RE CATALOGGROUPADD **REQUISITIONLISTCOPY** CATALOGGROUPDELETE **REQUISITION CONTRACTE** CATALOGGROUPLEDATE REQUISITIONLISTDELETE CATALOGUPDATE REQUISITIONLISTDISPLAY CATGROUPCATENTRYRELADD CATGROUPS CATGROUPS REQUISITIONLISTITEMUPDATE CATGROUPCATENTRYRELDELETE REQUISITIONLISTSUBMIT CATGROUPRELADD REQUISITION IST UPDATE CatGroupRei Dei ete Resettpassword Dei Ete Resettpassword Diministrator CHANGESPACECTRLCMD COMPUTER COMPUTER SHOPPINGCARTCMD CHANGEUSERROLECTRLCMD RETRIEVESHOPPERPROFILECMD CLOSEBIDDING RETURNCANCEL CONTRACTDISPLAYCMD CONTRACTEXPORTCMD RETURNITEMADD CONTRACTIMPORTAPPROVEDVERSION RETURNITEMDELETE CONTRACTIMPORTDRAFTVERSION RETURNITEMUPDATE CONTRACTLISTASBUYER CONTRACTLIST CONTRACTLIST OF SALES CONTRACTSETINSESSION RETURNPREPARE CREATEAUCTION **RETURNERS** CREATEAUCTIONSTYLE RECONNECTIONS OF THE CALL PUBLIC RECONNECTION OF THE CALL PUBLIC RECONNECTION OF THE CALL PUBLIC RECONNECTION OF THE CALL PUBLIC RECONNECTION OF THE CALL PUBLIC RECONNECTION OF THE CALL PUBLIC RECONNECTI CREATEBIDRULE CREATEBION CREATEBION CREATEBION CAN CREATEBION CAN CREATEBION CAN CREATEBION CAN CREATEBION CAN CREATEFORUMMESSAGE RFQCLOSEALLEXPIREDCMDIMPL CREATESPACECTRLCMD **REQUALISHER CREATESPACECTRLCMD** DELETEAUCTION RFQMARKFORDELETECMDIMPL DELETEAUCTIONSTYLE RFQRESPONSEACCEPTCMDIMPL

<span id="page-31-0"></span>DELETEBIDRULE RFQRESPONSEREJECTCMDIMPL **DELETESPACECTRLCMD** SCHEDULEDORDERPROCESS DISPLAYAUCTIONRULES SETINTERESTITEMLIST DYNAMICKITCONFIGURATIONADD STORECOLLABLISTDISPLAYCMD FINALIZEAUCTION TOPCATALOGGROUPADD MODIFYAUCTION TOPCATALOGGROUPDELETE

# **Mandatos de tarea (A-C)**

- ACCEPTRFQRESPONSESCMD CAMPAIGNINITIATIVESCHEDULEDELETECMD ACCOUNTLOCKOUTPOLICYCMD CAMPAIGNINITIATIVESCHEDULEDELETECMD ACTGRPDELETETASKCMD CAMPAIGNINITIATIVEUPDATECMD ACTIONACTGRPADDTASKCMD CAMPAIGNUPDATECMD ACTIVATEALLDUERFOSCMD CANCELRFOCMD ADDCONTRACTNLDESCRIPTIONCMD CHANGEPERSONALIZATIONRULESERVICECOMMAND ADDEVENTCOMMAND CHECKACCOUNTPAYMENTCMD ADDORDERITEMCOMPONENTSCMD CHECKAPPLICABILITYCMD ADJUSTINVENTORYRESERVATIONCMD CHECKFORWORKCMD ALLOCATEEXISTINGINVENTORYCMD CHECKINVENTORYAVAILABILITYCMD ALLOCATEEXPECTEDINVENTORYCMD CHECKORDERACCEPTANCECMD ALLOCATEINVENTORYCMD CHECKPAYMENTACCEPTCMD APPLYCALCULATIONUSAGESCMD CHECKPAYMENTACCEPTPOLICYCMD APPLYCOUPONUSAGECMD CHECKPOSPENDINGLIMITCMD APPLYSHIPPINGCMD CHECKRETURNITEMINCORRECTSTATECMD APPROVEREFUNDPOLICYCMD CHECKRMAITEMEXPIRATIONCMD APPROVERETURNITEMCMD CHECKSHIPPINGMODESCMD AUCTIONTASKBASECMD CHECKSHIPPINGTERMSANDCONDITIONSCMD AUTHORIZEACCOUNTPAYMENTCMD CHECKTASPENDINGLIMITCMD AUTOAPPROVERETURNITEMCMD CHECKVALIDITYCMD AUTOAPPROVERETURNITEMPOLICYCMD CLICKEVENTUPDATECOMMAND AUTOAPPROVERETURNITEMSTANDARDCHECKSCMD CLOSEALLEXPIREDRFQSCMD BUSINESSPOLICYCOMMAND CLOSEAUCTIONCMD CALCULATECONTRACTPRICESCMD CLOSECONTRACTCMD CALCULATEDISCOUNTAMTCMD CLOSERETURNCMD CALCULATERETURNADJUSTMENTPOLICYCMD CLOSERFQCMD CALCULATERETURNITEMADJUSTMENTCREDITCMD CONFIGURERULESERVERCOMMAND CALCULATERETURNITEMADJUSTMENTPOLICYCMD COPYCONTRACTCMD CALCULATERETURNITEMCREDITCMD COPYRFOCMD CALCULATERETURNITEMCREDITFORCATENTRYCMD COUPONDSSTASKCMD CALCULATERETURNITEMPRODUCTCREDITCMD CREATEACCOUNTCMD CALCULATERETURNTAXCMD CREATEAUCTIONTASKCMD CALCULATERMAAPPROVALCMD CREATECONTRACTBASICINFOCMD CALCULATIONCMD CREATECONTRACTCMD CALCULATIONCODEAPPLYCMD CREATECOUPONDISCOUNTCMD CALCULATIONCODECALCULATECMD CALCULATECMD
- EDITJOB STORECOLLABMEMBERSDISPLAYCMD

CALCULATIONCODECOMBINECMD CREATEORDERCOMMENTSTCCMD

<span id="page-32-0"></span>CALCULATIONCODEQUALIFYCMD CREATEORDERITEMPATTRIBUTETCCMD CALCULATIONRULECALCULATECMD CREATERECEIPTCMD CALCULATIONRULECOMBINECMD CREATERESPONSEBASICINFOCMD CALCULATIONRULEQUALIFYCMD CREATERETURNCHARGETCCMD CALCULATIONSCALELOOKUPCMD CREATERETURNPAYMENTTCCMD CAMPAIGNCOLLATERALCREATECMD CREATERFQATTACHMENTCMD CAMPAIGNCOLLATERALDELETECMD CREATERFQBASICINFOCMD CAMPAIGNCOLLATERALUPDATECMD CREATERFQCATENTRYRELCMD CAMPAIGNCREATECMD CREATERFQITEMATTRIBUTECMD CAMPAIGNDELETECMD CAMPAIGNDELETECMD CAMPAIGNEMSCREATECMD CREATESHIPPINGCHARGETCCMD CAMPAIGNEMSDELETECMD CREATESTOREADDRESSCMD CAMPAIGNEMSUPDATECMD CREDITACCOUNTCMD CAMPAIGNINITIATIVECREATECMD CREDITRETURNITEMCMD CAMPAIGNINITIATIVEDISABLECMD CSRGUESTCUSTOMERADDCMD CAMPAIGNINITIATIVEEVALUATECMD CSRORDERCOMMENTSNOTIFYCMD CAMPAIGNINITIATIVESCHEDULEADDCMD CSRORDERSTATUSCHANGECMD

CALCULATIONRANGECMD CREATEPERSONALIZATIONRULESERVICECOMMAND CAMPAIGNINITIATIVEDELETECMD CSRDISPLAYREFUNDPAYMENTINFOCMD

# **Mandatos de tarea (D-L)**

DEALLOCATEEXISTINGINVENTORYCMD FINALIZECALCULATIONUSAGECMD DEALLOCATEEXPECTEDINVENTORYCMD FINALIZECOUPONUSAGECMD DEBITACCOUNTCMD FIXEDAMOUNTCALCULATIONRANGECMD DELETEAUCTIONTASKCMD FIXEDAMOUNTCALCULATIONRANGECMD DELETEORDERCOMMENTSTCCMD FORWARDPAYMENTSUMMARYCMD DELETEORDERITEMPATTRIBUTETCCMD GENERATEPICKBATCHCMD DELETERFQATTACHMENTCMD GENERATESALTCMD DELETERFQCATENTRYRELCMD GENERICINVENTORYADJUSTCMD DEPLOYCONTRACTCMD GENERICINVENTORYRESERVECMD DEPLOYPRICETCCMD GETCONTRACTSPECIALPRICECMD DEPLOYTCCMD GETCONTRACTUNITPRICECMD DETERMINERETURNCREDITVEHICLECMD GETDYNAMICKITCONFIGURATIONDEFINITIONCMD DISABLEPERSONALIZATIONRULESERVICECOMMAND GETELIGIBLEFULFILLMENTCENTERSCMD DISCOUNTCALCULATIONCODEAPPLYCMD GETORDERLEVELPARAMETERCMD DISCOUNTCALCULATIONCODEAPPLYCMD GETORDERPRODUCTTOTALCMD DISCOUNTCALCULATIONRULEQUALIFYCMD GETPRODUCTCONTRACTUNITPRICECMD DISCOUNTCALCULATIONRULEQUALIFYCMD GETRETURNTAXESCMD DOCANCELCMD GETSUBORDERPRODUCTTOTALCMD **DOCANCELPOLICYCMD INITIALIZEADJUSTMENTCMD** DODEPOSITCMD INITIALIZECALCULATIONUSAGECMD DODEPOSITPOLICYCMD INITIALIZECOUPONUSAGECMD DOPAYMENTMPFINTERNALCMD INITIALIZESALESTAXCMD DOPAYMENTPOLICYCMD INITIALIZESHIPPINGCMD DOREFUNDCMD INITIALIZESHIPPINGTAXCMD DOREFUNDPOLICYCMD INVOKEPERSONALIZATIONRULESERVICECOMMAND

<span id="page-33-0"></span>ENABLEPERSONALIZATIONRULESERVICECOMMAND LISTBUSINESSORGENTITYCMD EXTENDADMINRETURNAPPROVECMD LISTFULFILLMENTCENTERSCMD EXTENDRETURNCREDITANDCLOSESCANCMD LOGRETURNAUTHCMD EXTENDRETURNPREPARECMD

# **Mandatos de tarea (M-P)**

MAKERECEIPTAVAILABLECMD POPULATEJUSTINTIMESERVICEMANAGERCOMMAND MARKETINGEVENTUPDATECOMMAND SUPPOSED TO STADDRESS ADD CMD MARKPERSONALIZATIONRULESERVICECHANGEDCOMMAND POSTADDRESSCHECKCMD MARKRFQFORDELETECMD POSTADDRESSDELETECMD MODIFYAUCTIONTASKCMD POSTADDRESSUPDATECMD MODIFYORDERCOMMENTSTCCMD POSTMEMBERROLEASSIGNCMD MODIFYORDERITEMPATTRIBUTETCCMD POSTMEMBERROLEUNASSIGNCMD MODIFYRFQATTACHMENTCMD POSTORGENTITYADDCMD MODIFYRFQBASICINFOCMD POSTORGENTITYUPDATECMD MODIFYRFQCATENTRYRELCMD POSTROLEADDCMD NDPRICECALCULATIONSCALELOOKUPCMD POSTUSERREGISTRATIONADDCMD NETPRICECALCULATIONSCALELOOKUPCMD POSTUSERREGISTRATIONADMINADDCMD NETPRICECALCULATIONSCALELOOKUPCMD POSTUSERREGISTRATIONADMINUPDATECMD NETPRICEWITHQUANTITYASRESULTMULTIPLIERCALCULATIONSCALELOOKUPCMD NETSHIPPINGCALCULATIONSCALELOOKUPCMD POSTUSERREGISTRATIONUPDATECMD NETSHIPPINGCALCULATIONSCALELOOKUPCMD PREADDRESSADDCMD NONDISCOUNTEDPRICECALCULATIONSCALELOOKUPCMD PREADDRESSCHECKCMD NOTIFYAUCTIONBASECMD PREADDRESSDELETECMD NOTIFYBIDOVERRIDECMD **PREADDRESSUPDATECMD** NOTIFYCLOSEAUCTIONCMD PREMEMBERROLEASSIGNCMD NOTIFYCMD PREMEMBERROLEUNASSIGNCMD NOTIFYCOMPLETEORDERCMD **PREORGENTITYADDCMD** NOTIFYCREATEAUCTIONCMD PREORGENTITYUPDATECMD NOTIFYMODIFYAUCTION **PREPAREINVOICEC**MD NOTIFYMODIFYAUCTIONCMD PREPAREORDERCMD NOTIFYRFQRESPONSECMD PREROLEADDCMD NOTIFYSTARTAUCTION PREUSERREGISTRATIONADDCMD NOTIFYSTARTAUCTIONCMD PREUSERREGISTRATIONADMINADDCMD ORDERMESSAGINGCMD PREUSERREGISTRATIONADMINUPDATECMD PAYMENTMANAGERVERIFYCREDENTIALSCMD PREUSERREGISTRATIONUPDATECMD PERCENTAGECALCULATIONRANGECMD PROCESSORDERCMD PERSISTORDERSWITHMEMBERGROUPIDSFORCURRENTUSERCMD PROCESSPARENTMEMBERCMD PERSONALIZATIONRULESERVICECOMMAND PROCESSPROFILETYPECMD PERSONALIZATIONRULESERVICEDETAILSCOMMAND PROCESSREQUESTPROPERTIESCMD PERUNITAMOUNTCALCULATIONRANGECMD PRODUCTPRICINGCMD POLICYDELETETASKCMD **PUBLISHCUSTOMPRICELISTCMD** 

# <span id="page-34-0"></span>**Mandatos de tarea (Q-Z)**

QUANTITYCALCULATIONSCALELOOKUPCMD SHIPPINGCALCULATIONRULEQUALIFYCMD QUANTITYSPREADBYNETPRICECALCULATIONSCALELOOKUPCMD SHIPPINGTAXCALCULATIONCODEAPPLYCMD REFRESHEXPIREDRMAITEMSCMD STARTAUCTIONCMD REFUNDPAYMENTPOLICYCMD SUMMARIZEADJUSTMENTCMD REJECTRFORESPONSESCMD SUMMARIZECALCULATIONUSAGECMD RELEASESHIPNOTIFYCMD SUMMARIZECOUPONUSAGECMD REMOVEPERSONALIZATIONRULESERVICECOMMAND SUMMARIZESALESTAXCMD REPREPAREEXPIREDRMACMD SUMMARIZESHIPPINGCMD REPREPAREORDERCMD SUMMARIZESHIPPINGTAXCMD RESCGRYRESGRPADDTASKCMD TAXABLENETPRICECALCULATIONSCALELOOKUPCMD RESGRPDELETETASKCMD TAXABLEUNITPRICECALCULATIONSCALELOOKUPCMD RESGRPIMPLICITUPDATETASKCMD TAXCALCULATIONCODEAPPLYCMD RESOLVEJURISDICTIONSCMD TAXCALCULATIONCODECOMBINECMD RESOLVERETURNFULFILLMENTCENTERCMD TAXCALCULATIONRULECALCULATECMD RESOLVESHIPPINGJURISDICTIONSCMD TAXCALCULATIONRULEQUALIFYCMD RESOLVETAXJURISDICTIONSCMD TAXORDERCMD RESPONDPATTRIBUTETCCMD TAXORDERITEMCMD RESPONDPRODUCTPQCMD UNITPRICECALCULATIONSCALELOOKUPCMD RESPONDRFQLEVELCOMMENTSTCCMD UNITSHIPPINGCALCULATIONSCALELOOKUPCMD RETURNITEMTOINVENTORYCMD UPDATEACCOUNTCMD RFQRESPONSECHANGESTATECMD UPDATECONTRACTCMD RFQRESPONSEMODIFYBASEINFOCMD UPDATEPERSONALIZATIONRULESERVICESTATUSCOMMAND RFQRESPONSEMODIFYORDERCOMMENTSTCCMD UPDATEPOSPENDINGCMD RFQRESPONSEMODIFYORDERITEMPATTRIBUTETCCMD UPDATERELEASEMANIFESTSTATUSCMD SALESTAXCALCULATIONCODEAPPLYCMD UPDATESTOREADDRESSCMD SEGMENTCONSTRAINTLISTCMD UPDATETADEPOSITRECORDSCMD SELECTCONTRACTPRICESCMD UPDATETAREFUNDCMD SETBUSINESSENTITYCMD UPDATETASPENDINGCMD SETORDERLEVELPARAMETERCMD USECOUPONIDTASKCMD SETORDERORGANIZATIONCMD USERREGISTRATIONROLEASSIGNCMD SHIPPINGCALCULATIONCODEAPPLYCMD VALIDATEBUSINESSPOLICYINCONTRACTFORSTORECMD

# RESERVEINVENTORYCMD TAXABLENETPRICEPLUSNETSHIPPINGCALCULATIONSCALELOOKUPCMD RESGRPIMPLICITADDTASKCMD TAXABLEUNITPRICEPLUSUNITSHIPPINGCALCULATIONSCALELOOKUPCMD

# **Mandatos de vista**

PROTECTABLE INDIRECTVIEWCOMMAND TOOLSFORWARDVIEWCOMMAND

# <span id="page-36-0"></span>**Capítulo 6. Tablas de base de datos nuevas y cambiadas en WebSphere Commerce 5.4**

Las tablas siguientes son nuevas para WebSphere Commerce 5.4. Por favor, consulte la ayuda en línea de WebSphere Commerce para obtener información detallada sobre las descripciones de las tablas y cómo utilizarlas.

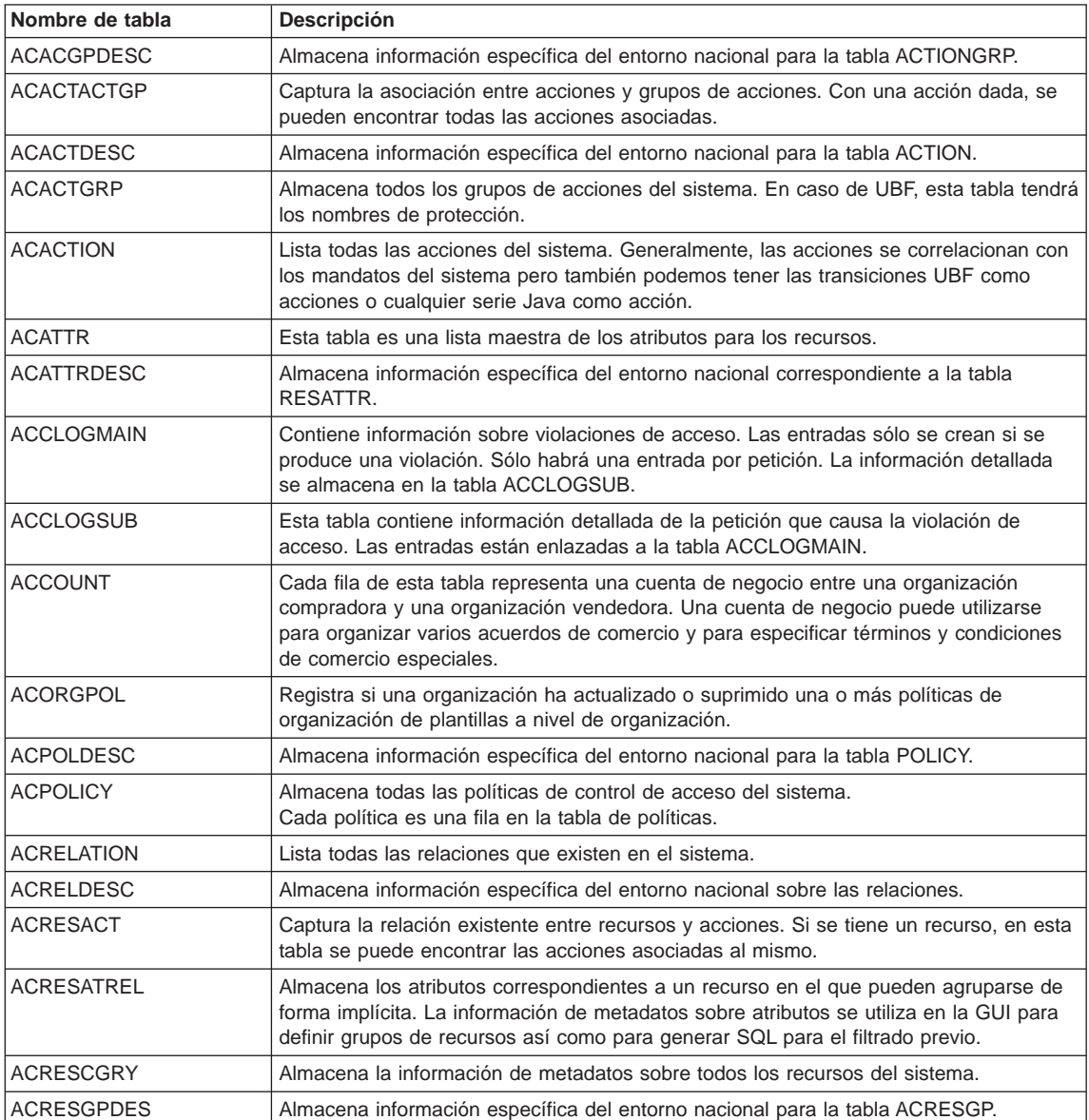

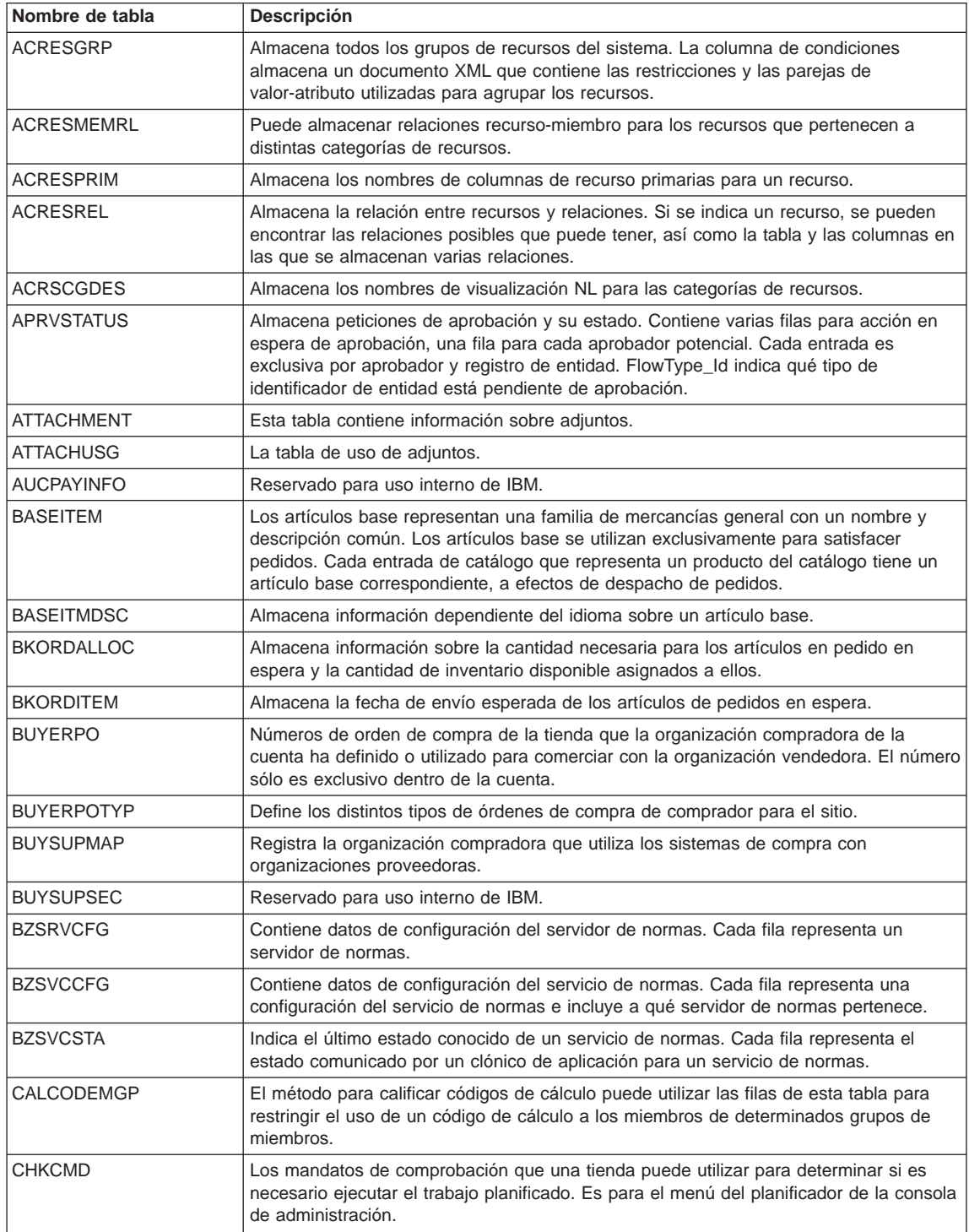

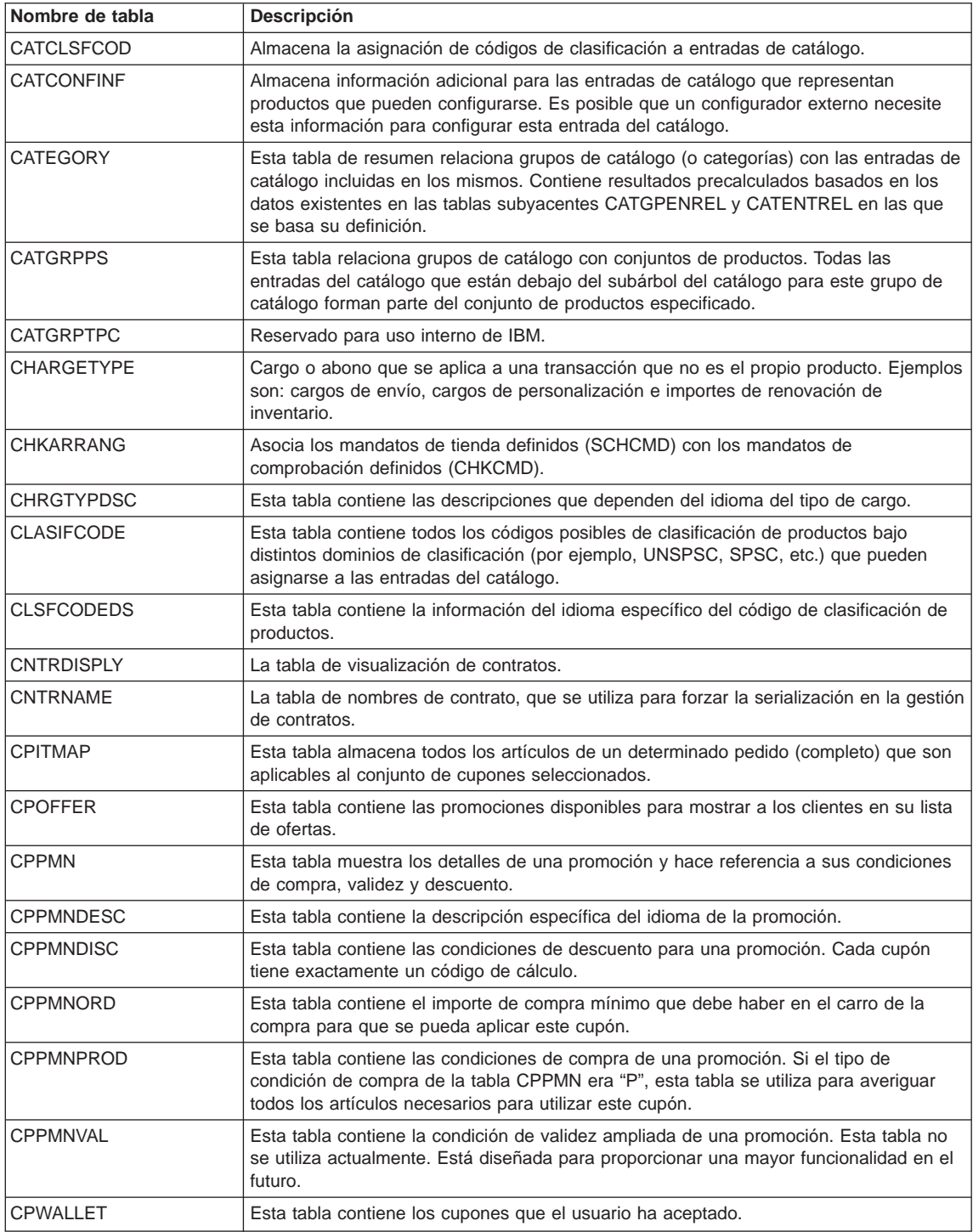

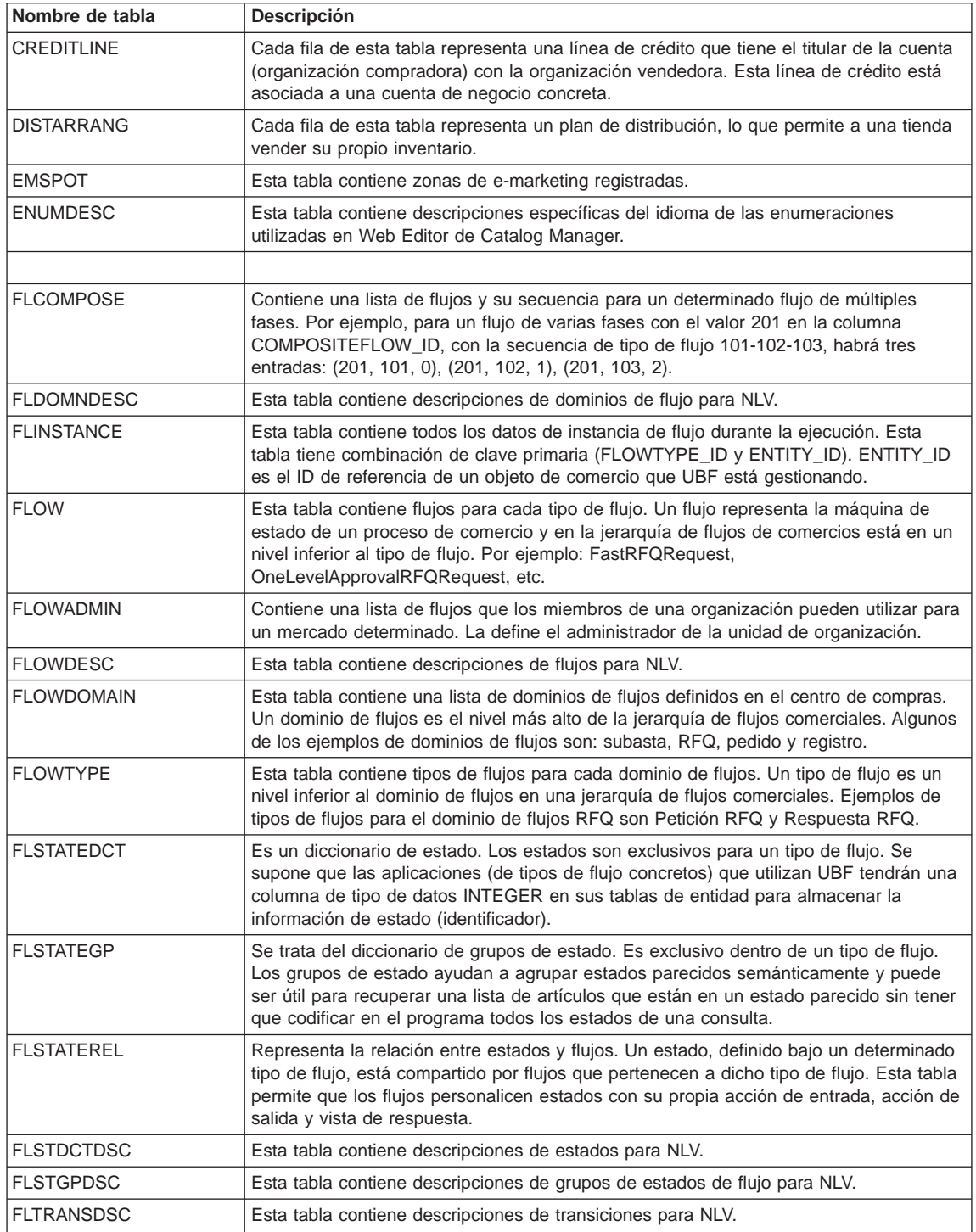

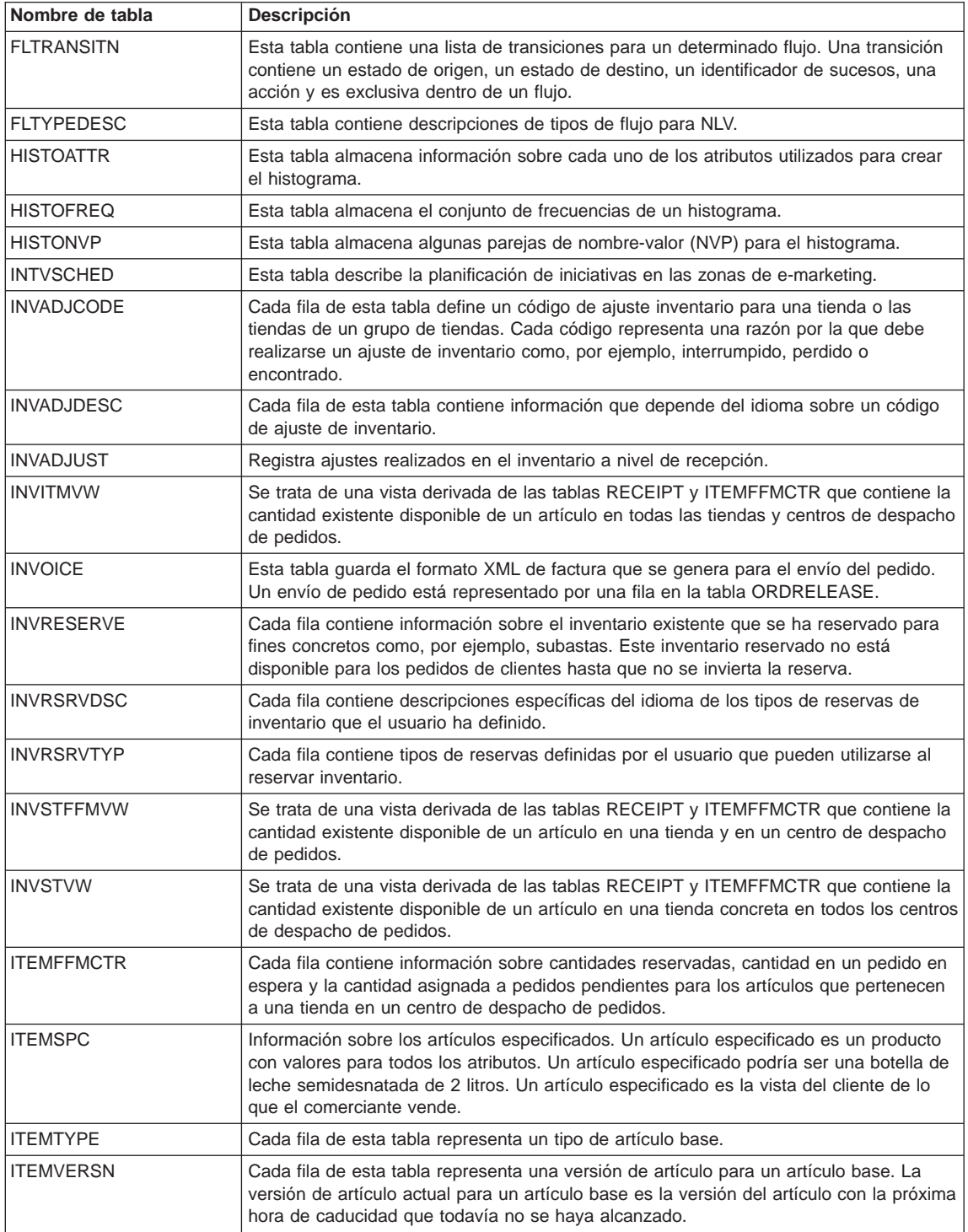

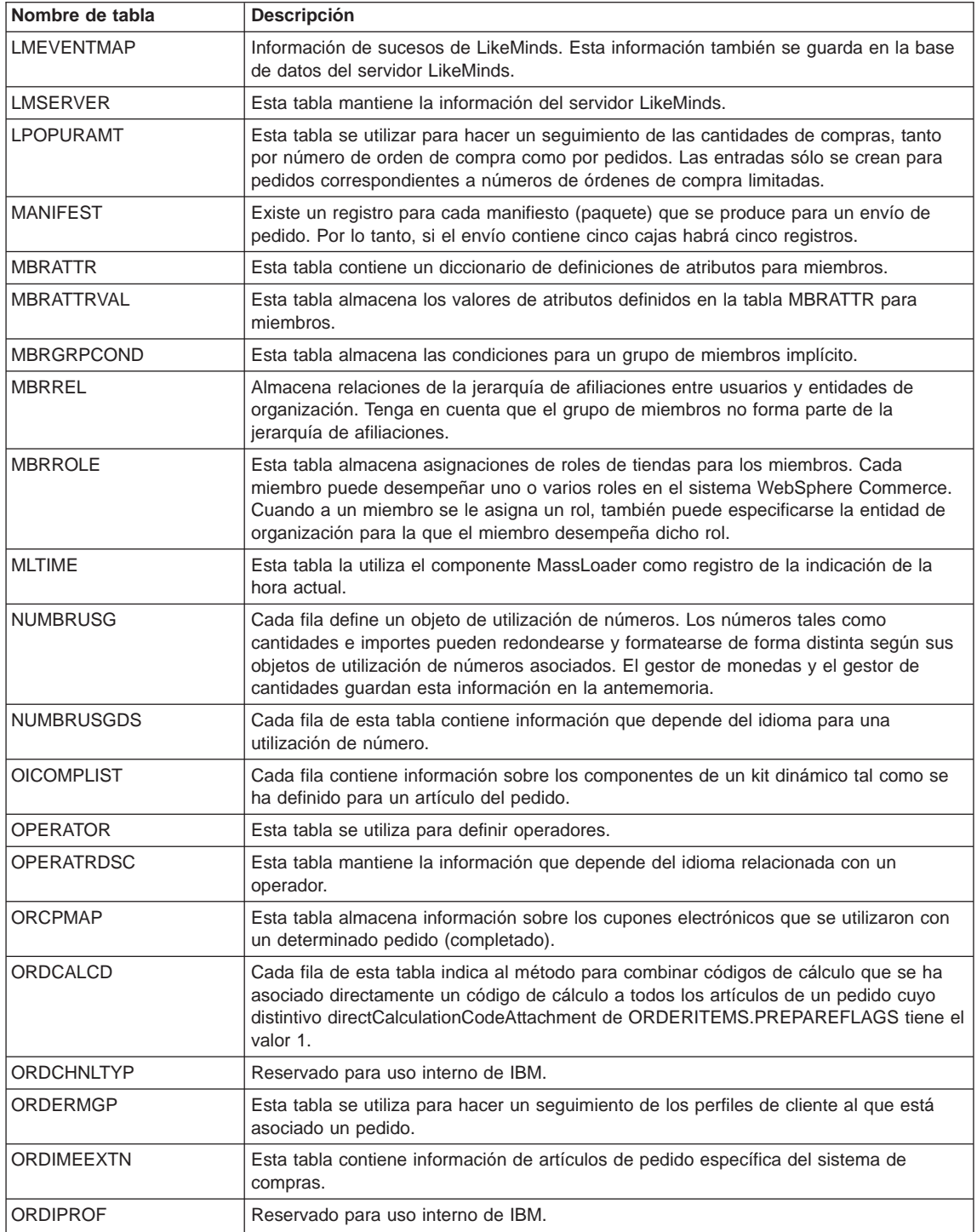

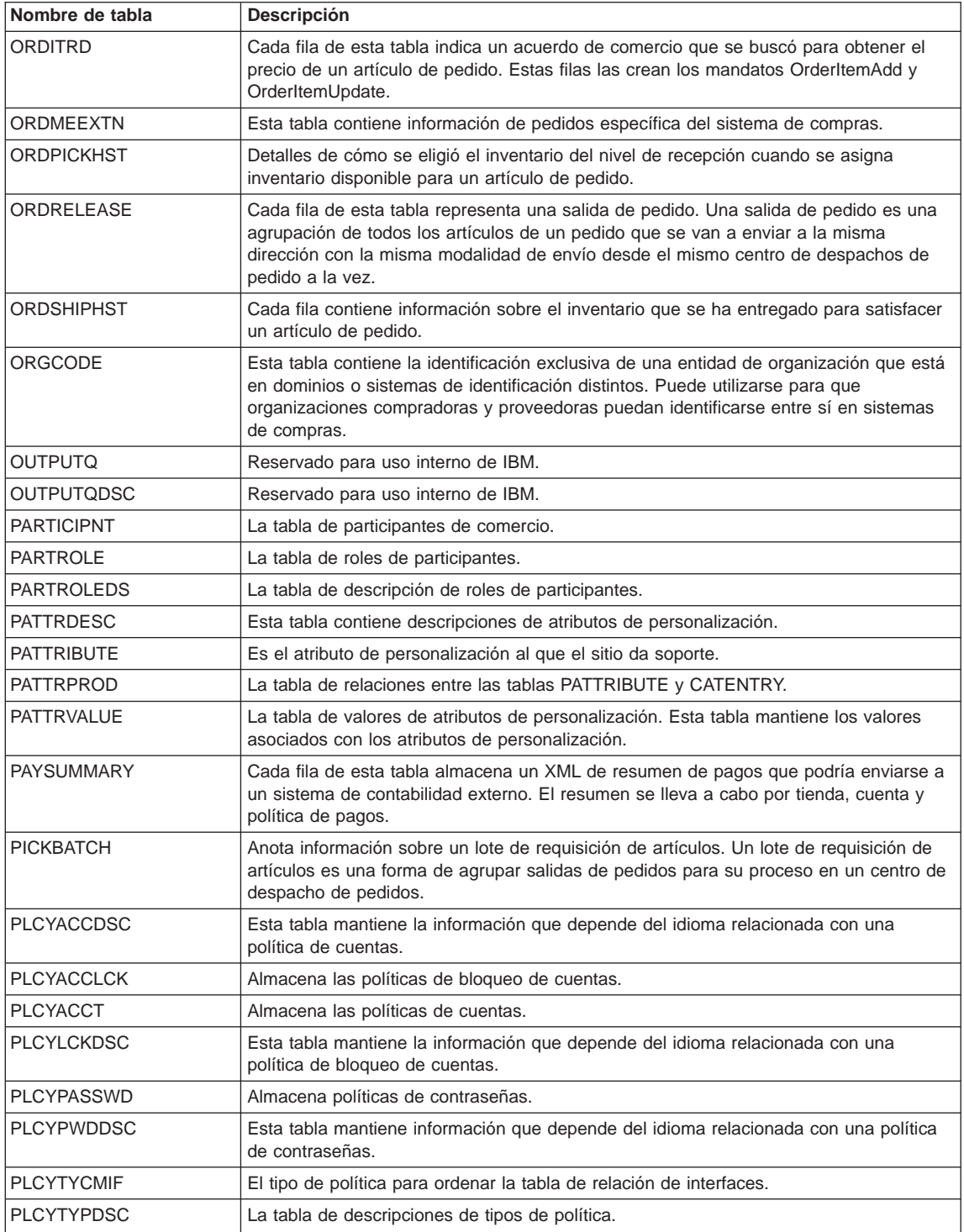

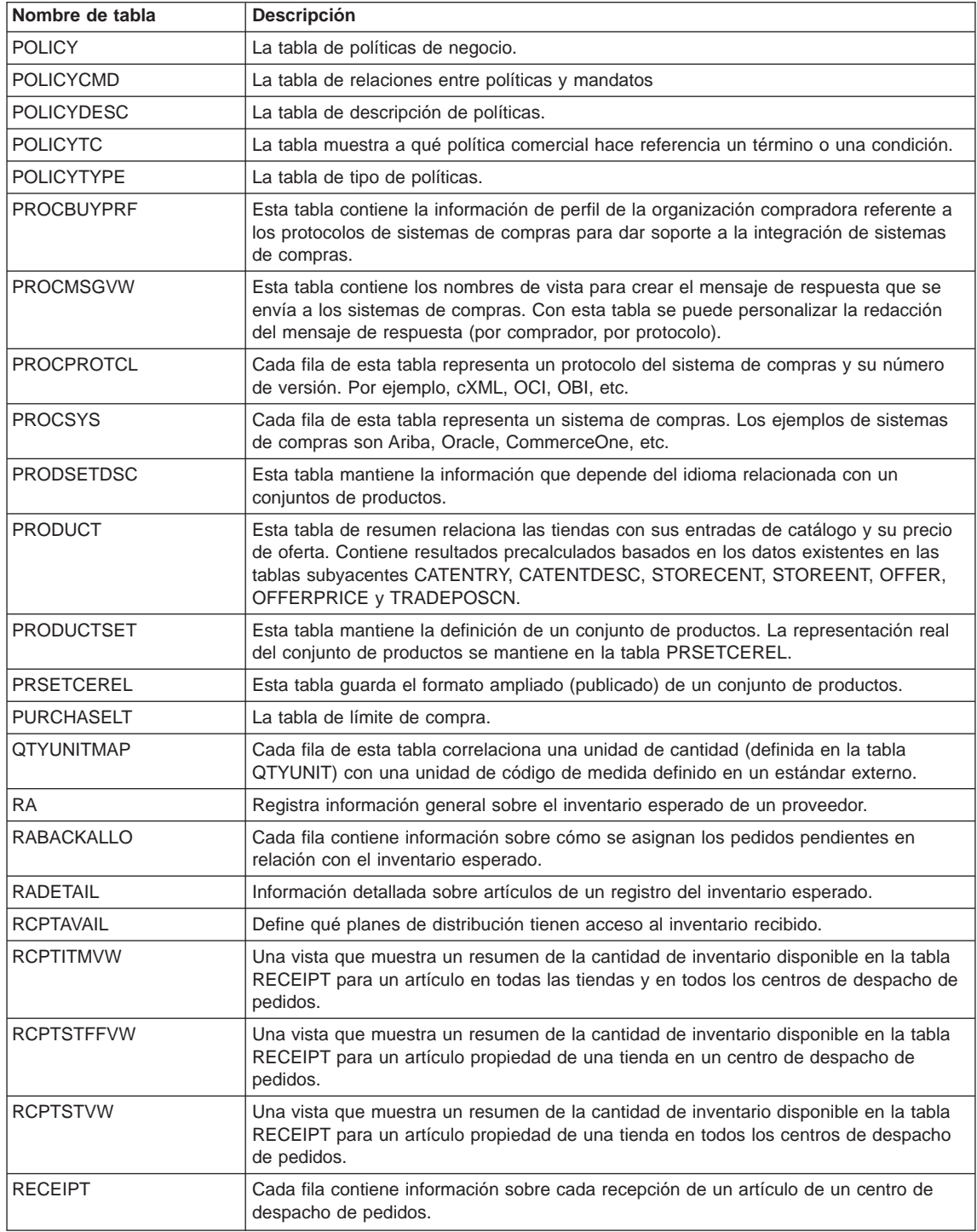

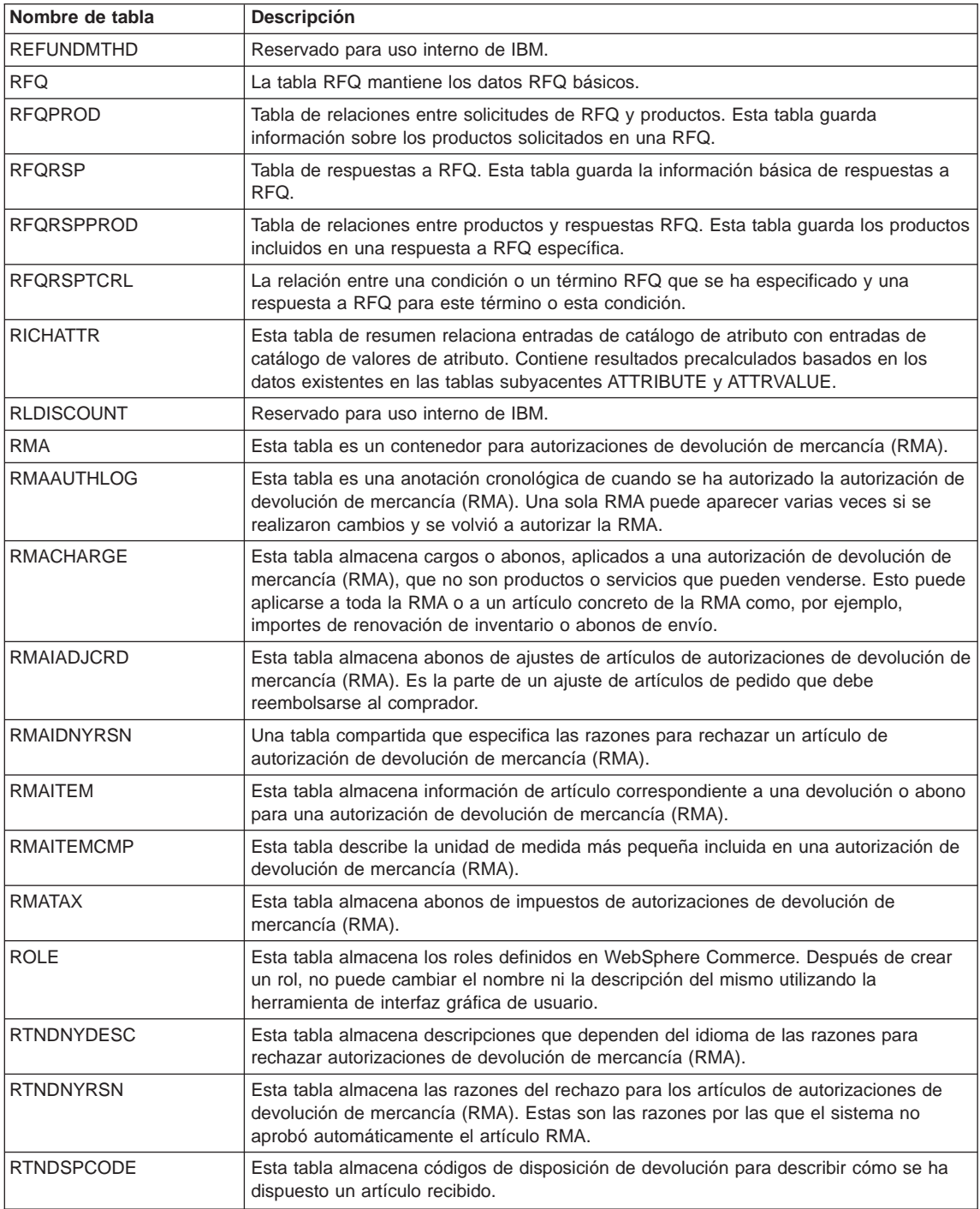

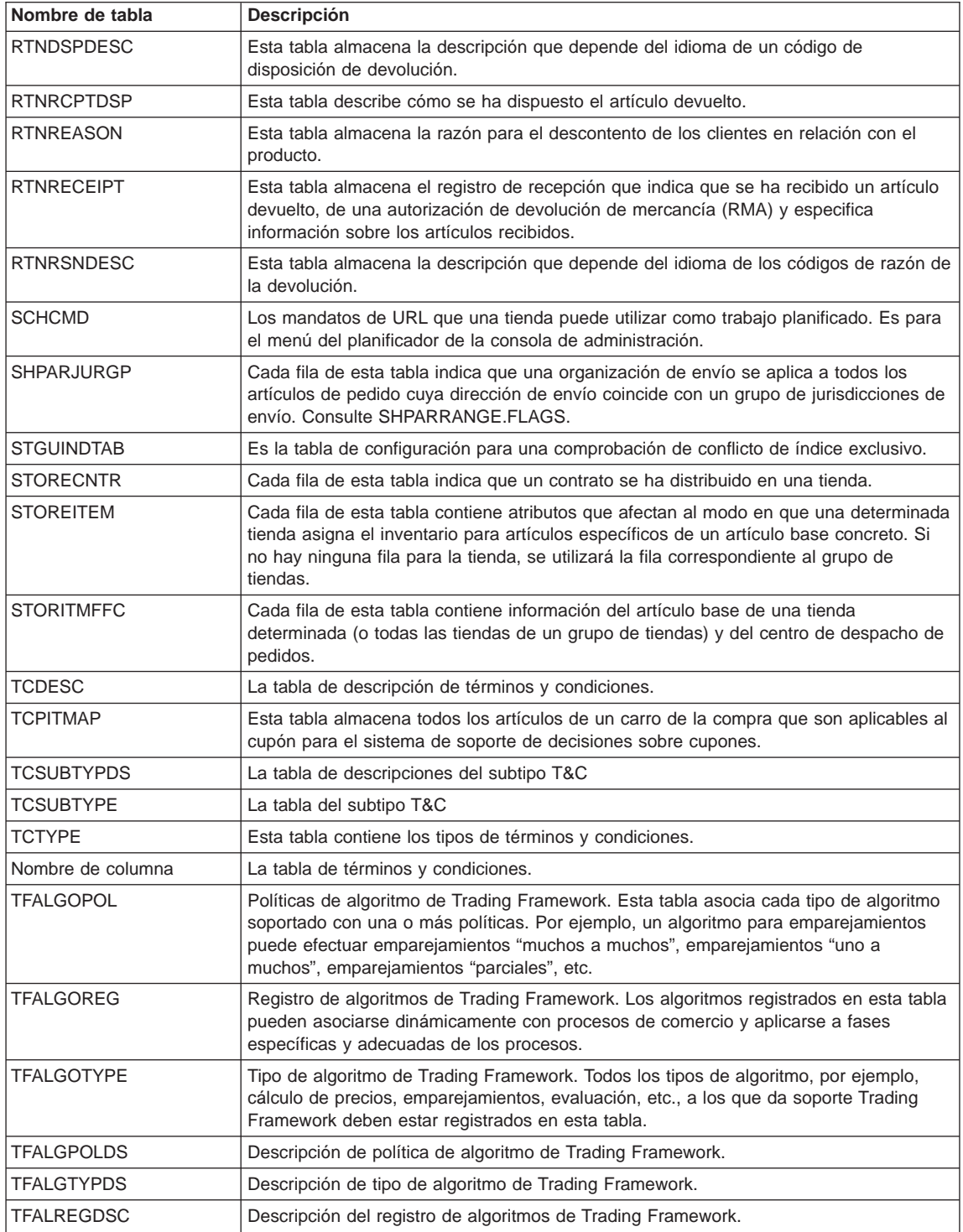

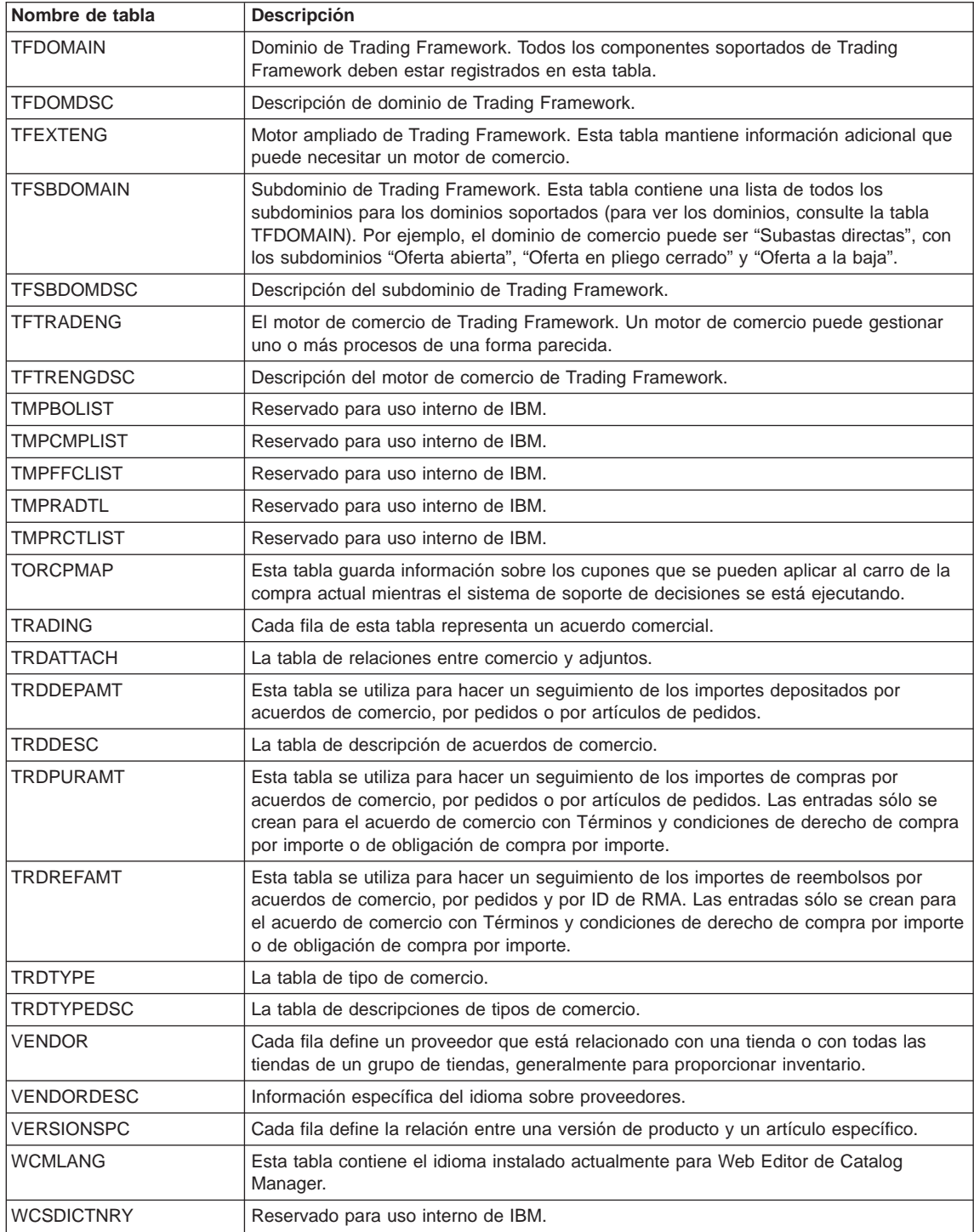

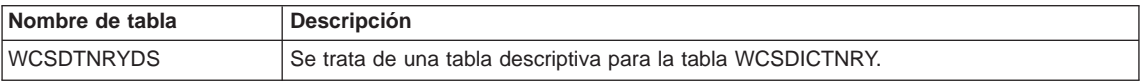

# **Avisos**

Cualquier referencia hecha en este documento a un programa bajo licencia de IBM no pretende afirmar ni implica que únicamente se pueda utilizar dicho programa bajo licencia de IBM. En lugar de dicho producto, programa o servicio de IBM, puede utilizarse cualquier otro producto, programa o servicio funcionalmente equivalente que no vulnere ninguno de los derechos de propiedad intelectual de IBM. Es responsabilidad del usuario la evaluación y verificación del funcionamiento junto con otros productos, excepto aquellos designados expresamente por IBM.

IBM puede tener patentes o solicitudes de patente pendientes que cubran temas tratados en este documento. La posesión de este documento no le otorga ninguna licencia sobre dichas patentes. Puede enviar consultas sobre licencias, por escrito, a:

Director of Licensing Intellectual Property & Licensing North Castle Drive, MD-NC119 Armonk, NY 10504-1785 EE.UU.

Los propietarios de licencias de este programa que deseen obtener información sobre el mismo con el propósito de permitir: (i) el intercambio de información entre programas creados independientemente y otros programas (incluido el aquí citado) y (ii) el uso mutuo de la información que se ha intercambiado, deberán ponerse en contacto con:

Lab Director IBM Canada Ltd. Laboratory 8200 Warden Avenue Markham, Ontario L6G 1C7 Canadá

Dicha información puede estar disponible, sujeta a los términos y condiciones apropiados, incluido en algunos casos el pago de una cantidad.

Este documento puede contener ejemplos de datos e informes que se utilizan en operaciones comerciales cotidianas. Para ilustrar los ejemplos de la forma más completa posible, éstos pueden incluir nombres de personas, empresas, marcas y productos. Todos estos nombres son ficticios y cualquier similitud con nombres y direcciones utilizados por una empresa real es puramente casual.

Este documento puede contener información acerca de productos de otras empresas, incluidas referencias a los sitios Internet de dichas empresas. IBM no es responsable de la exactitud de esa información, de que esté completa ni del uso que se haga de ella.

Este producto está basado en el protocolo SET.

<span id="page-49-0"></span>**Nota a los usuarios del gobierno de los EE.UU.** — Documentación relacionada con derechos restringidos — El uso, duplicación o divulgación está sujeto a las restricciones indicadas en el GSA ADP Schedule Contract con IBM Corp.

#### **Marcas registradas y marcas de servicio**

Los siguientes términos son marcas registradas de International Business Machines Corporation en los Estados Unidos y/o en otros países:

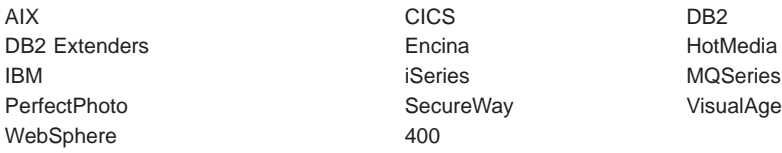

Adobe y Acrobat son marcas registradas de Adobe Systems Incorporated.

Blaze Advisor es una marca registrada de HNC Software, Inc.

Lotus y Domino son marcas registradas de Lotus Development Corporation en los Estados Unidos y/o en otros países.

Microsoft, Windows, Windows NT y el logotipo de Windows son marcas registradas de Microsoft Corporation en los Estados Unidos y/o en otros países.

Oracle es una marca registrada y Oracle8 es una marca comercial de Oracle Corporation.

SET y el logotipo de SET son marcas registradas propiedad de SET Secure Electronic Transaction LLC. Para obtener más información consulte http://www.setco.org/aboutmark.html.

Java, y todas las marcas comerciales basadas en Java, son marcas registradas de Sun Microsystems, Inc. en los Estados Unidos y/o en otros países.

UNIX es una marca registrada de The Open Group en los Estados Unidos y/o en otros países.

Otros nombres de empresas, productos o servicios pueden ser marcas registradas o marcas de servicio de otras empresas.

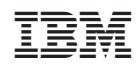